## Untersuchung zur Datenqualität im OPERA-Experiment

## (Study on the data quality in the OPERA-Experiment)

von

Annika Vanhoefer geboren am 18. September 1987

Bachelor-Arbeit im Studiengang Physik Universität Hamburg

2011

1.Gutachterin: Prof. Dr. Caren Hagner 2.Gutachter: Dr. Björn Wonsak

#### Zusammenfassung

In dieser Arbeit werden die Daten aus den Jahren 2008, 2009 und 2010 miteinander verglichen. Dazu wurden zunächst mehrere Trees erstellt und deren Variablen in einem Histogramm dargestellt. Damit die Daten verglichen werden konnten, wurden sie auf die Gesamtzahl der Ereignisse eines Jahres normiert. Außerdem wurden Balkendiagramme erstellt, welche die Daten aller drei Jahre miteinander vergleichen. Anschließend wurden einige Histogramme mit sogenannten Cuts erstellt. Ein wichtiger Teil dieser Arbeit war außerdem festzustellen, ob die Target Tracker Alterungserscheinungen aufweisen.

Der Anteil der Daten mit Strahl hat über die Jahre zugenommen. Bei der Zuordnung der eventTypen gab es auch Veränderungen. Die Effizienz bei der Zuordnung des interactionTypes hat sich mit der Zeit verschlechtert. Es sind außerdem leichte Alterungserscheinungen bei den Target Trackern aufgetreten.

### Abstract

In this bachelor thesis the data of the years 2008, 2009 and 2010 has been compared. Several trees have been created and their variables has been filled in histograms. Because the data of the several years had to be compared, they were scaled on the total events of a year. Histograms have been made which compared the data of the three years. Afterwards some histograms with so-called Cuts have been made. An important part of this thesis was to decide whether the target tracker have been worn.

The amount of the data with beam on has increased over the years. There were also changes in the assignment of eventTypes. The efficiency of the interactionTyp assignment has become worse over the years. It also appeared that the target tracker have been worn.

# Inhaltsverzeichnis

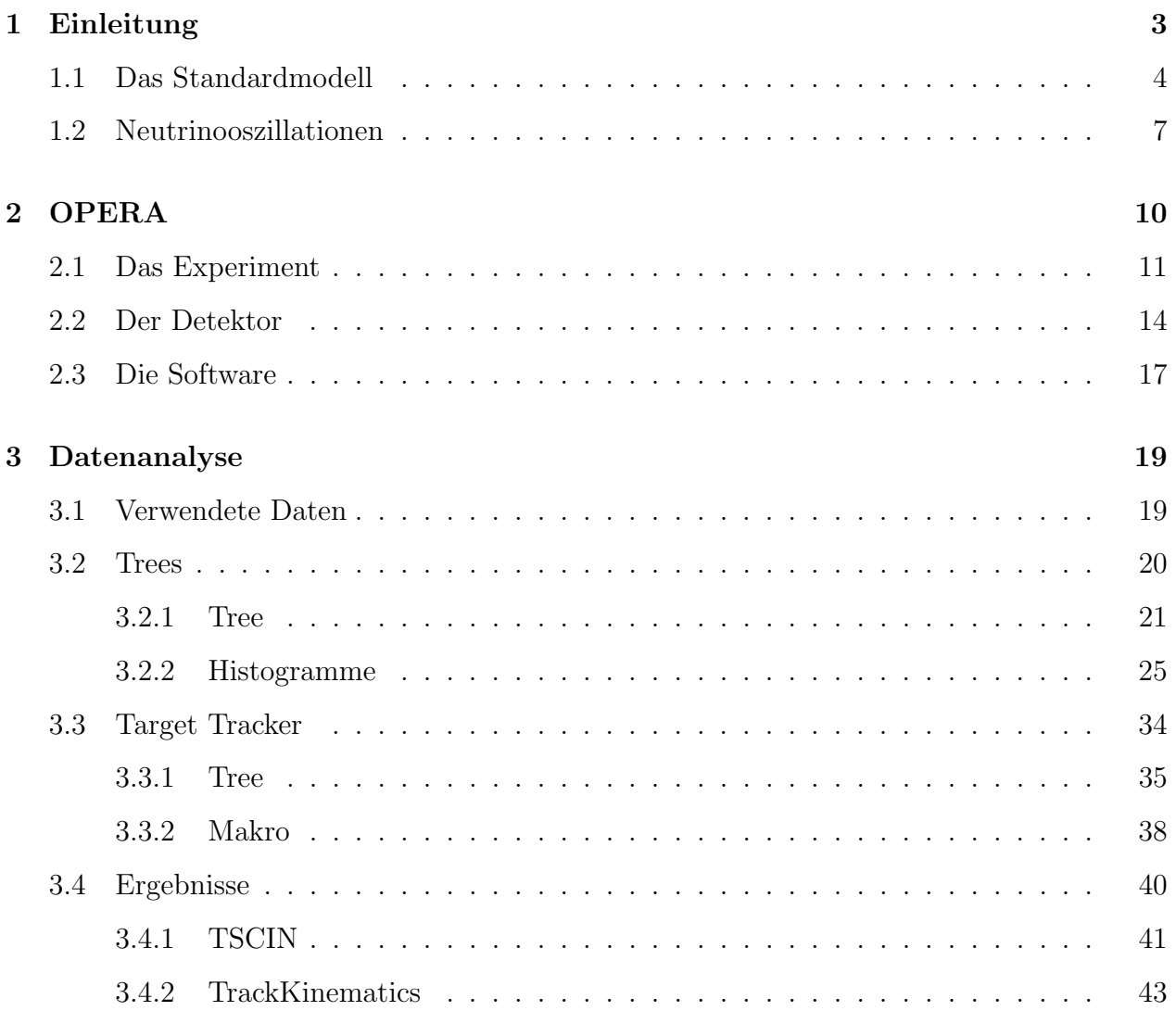

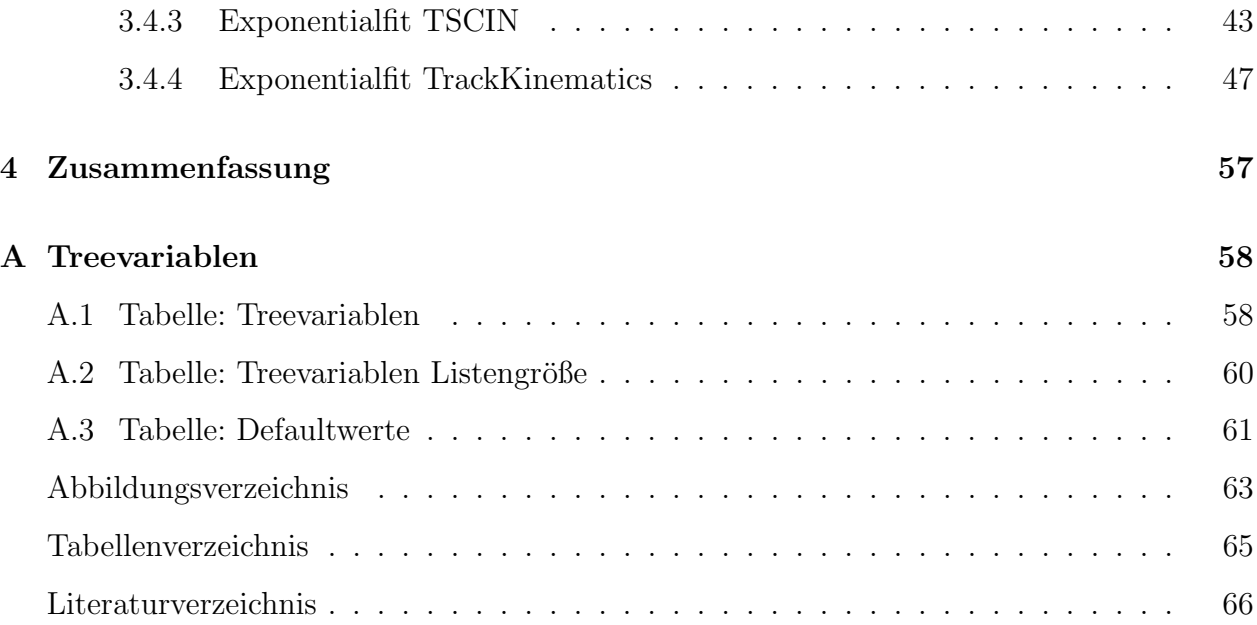

## Kapitel 1

## Einleitung

Das OPERA-Experiment ist ein Experiment zur Neutrinooszillation, beschäftigt sich also mit der Physik jenseits des Standardmodells. Es untersucht die Oszillation von Myon-Neutrinos zu Tau-Neutrinos und ist im Gegensatz zu vorherigen Experimenten ein Appearance-Experiment, die Neutrinooszillation der Myon-Neutrinos zu Tau-Neutrinos wird also direkt durch das Auftauchen von Tau-Neutrinos im Strahl nachgewiesen.

Da es viele Möglichkeiten gibt, die Datenqualitiät zu untersuchen, zum Beispiel Alterungserscheinungen am Detektor, Umwelteinflüsse, musste der Bereich der Untersuchung eingeschränkt werden. Aufgabe dieser Bachelorarbeit war die Daten der Jahre 2008, 2009 und 2010 miteinander zu vergleichen. Dies sollte nur qualitativ anhand von Histogrammen geschehen. Hierzu sollten Histogramme erstellt werden, in denen jeweils die Werte für die drei Jahre aufgetragen sind. Für eindimensionale Histogramme, also Histogramme bei denen die absolute Häufigkeit einzelner Werte aufgetragen wird, wurden die Einträge auf die Gesamtzahl der Events<sup>1</sup> normiert.

Im Folgenden ist das Standardmodell der Physik dargestellt. Außerdem wird eine kurze Einführung in das Thema Neutrinooszillationen gegeben. Das Kapitel 2 gibt einen Uberblick uber das OPERA-Experiment. Es werden das Experiment und die Erzeugung des Neutrino- ¨

 $1$ engl. für Ereignisse

strahls beschrieben. Der Aufbau des Detektors und der Software werden ebenfalls behandelt. Anschließend folgt der experimentelle Teil der Arbeit, welcher aus dem Kapitel 3 ,Datenanalyse, besteht. Welche Daten verwendet wurden und wie die Analyse durchgefuhrt wurde, ist ¨ in diesem Teil der Arbeit beschrieben. Alle Histogramme befinden sich in diesem Abschnitt. Zum Schluss wird eine kurze Zusammenfassung im Kapitel 4 gegeben.

### 1.1 Das Standardmodell

Das Standardmodell umfasst neben der Theorie der elektroschwachen Wechselwirkung, welche die Theorien der elektromagnetischen Wechselwirkung und der schwachen Wechselwirkung vereinigt, auch die Theorie der Quantenchromodynamik (QCD). Die QCD ist die Theorie der starken Wechselwirkung, welche durch acht Gluonen vermittelt wird, die wie alle Austauschteilchen Bosonen sind und an die Farbladung der Teilchen koppeln. Die Tabelle 1.1 gibt einen Uberblick über die verschiedenen Wechselwirkungen.

Die elektromagnetische Wechselwirkung wird durch das Photon vermittelt, das an die elektrische Ladung koppelt. Bei der schwachen Wechselwirkung koppeln die  $W^\pm$  oder  $Z^0$ -Bosonen an die schwache Ladung. Die W<sup>+</sup> und die W<sup>−</sup>-Bosonen treten bei Reaktionen auf, bei denen sich der Flavour der Quarks oder der Leptonen ändert. Zusätzlich ändert sich die Ladung um  $\pm 1$ e . Man spricht von geladenen Strömen. Bei den neutralen Strömen wird ein  $Z^0$  aus-

| Wechselwirkung    | Austauschteilchen      | Masse $(GeV/c2)$ | Ladung             |
|-------------------|------------------------|------------------|--------------------|
| stark             | 8 Gluonen              |                  | Farbladung         |
| schwach           | $W^{\pm}$ , $Z^0$      | 80/91            | schwacher Isospin  |
| elektromagnetisch | Photon                 |                  | elektrische Ladung |
| Gravitation       | Gravition (postuliert) |                  | Masse              |

Tabelle 1.1: Übersicht der Wechselwirkungen

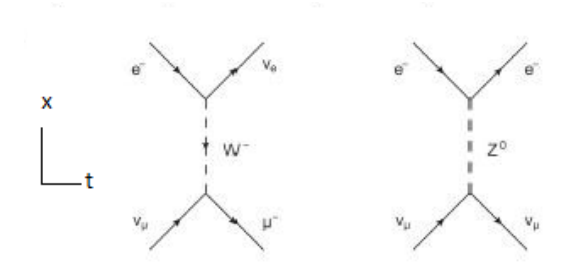

Abbildung 1.1: Austauschreaktionen der schwachen Wechselwirkung [9]

getauscht, dabei bleiben die Leptonen und die Quarks unverändert.

Die Abbildung 1.1 gibt jeweils ein Beipiel fur einen geladenen und einen neutralen Strom. ¨

Auf der linken Seite ist ein geladener Strom abgebildet. Ein Elektron wandelt sich uber den ¨ Austausch eines W<sup>−</sup>-Bosons in ein Elektron-Neutrino um. Aus dem Myon-Neutrino wird ein Myon. Die Ladung ändert sich im ersten Fall um +e und im zweiten Fall um -e. Auf der rechten Seite der Abbildung 1.1 ist ein neutraler Strom abgebildet. Es wird ein  $Z<sup>0</sup>$  ausgetauscht. Beide Teilchen, das Elektron und das Myon-Neutrino, bleiben unverändert.

Neben den Austauschteilchen gibt es noch zwei Arten fundamentaler Teilchen, welche Fermionen sind, die Quarks und die Leptonen. Nur die Quarks wechselwirken uber die starke ¨ Wechselwirkung. Die Quarks und die Leptonen lassen sich in drei Familien oder Generationen anordnen. Die Teilchen der Generationen unterscheiden sich nur in ihren Massen. Zu jedem Teilchen gibt es ein Antiteilchen, welches die gleiche Masse hat, jedoch entgegengesetzte weitere Eigenschaften wie elektrische Ladung oder Farbe. Tabelle 1.2 gibt einen Uberblick über die Quarks. In Tabelle 1.3 sind die Leptonen beschrieben.

|      | 2       | 3            | Elektrische    |
|------|---------|--------------|----------------|
|      |         |              | Ladung         |
| u    | С       |              | $+\frac{2}{3}$ |
| d    | S       |              | $\frac{1}{3}$  |
| up   | charm   | top          | Namen der      |
| down | strange | $\rm bottom$ | Quarks         |

Tabelle 1.2: Quarks

Die Leptonen lassen sich in geladene und ungeladene Leptonen unterscheiden. Die ungeladenen Leptonen werden Neutrinos genannt, sie sind im Standardmodell masselos und wechselwirken nur über die schwache Wechselwirkung. Es gibt jedoch Experimente die zeigen, dass die Neutrinos doch eine von Null verschiedene Masse besitzen. Die einzigen Experimente, die eine von Null verschiedene Masse der Neutrinos nachweisen konnten, waren solche zum Nachweis von Neutrinooszillationen.

| Generation | Teilchen          | Zeichen      | Elektrische |
|------------|-------------------|--------------|-------------|
|            |                   |              | Ladung      |
|            | Elektron-Neutrino | $\nu_e$      |             |
|            | Elektron          | $e^-$        | $-1$        |
| 2          | Myon-Neutrino     | $\nu_\mu$    |             |
|            | Myon              | $\mu^-$      | -1          |
| 3          | Tau-Neutrino      | $\nu_{\tau}$ |             |
|            | Tau               |              |             |

Tabelle 1.3: Leptonen

### 1.2 Neutrinooszillationen

Das Neutrinos eine von Null verschiedene Masse besitzen, wurde indirekt uber Neutrinooszil- ¨ lationen nachgewiesen. Die Masseneigenzustände  $\mid \nu_1 >, \mid \nu_2 >$ und  $\mid \nu_3 >$ entsprechen daher nicht den schwachen Eigenzuständen. Da die Oszillationswahrscheinlichkeit P (siehe Formel 1.1) von der Differenz der Massenquadrate der Neutrinomassen abhängt, ist ein Nachweis von Neutrinooszillation gleichbedeutend mit einem Nachweis, dass die Masse der Neutrinos von Null verschieden ist. Sind alle Neutrinosmassen gleich Null, so ist auch die Oszillationswahrscheinlichkeit Null. Aus Experimenten mit solaren und atmosphärischen Neutrinos oder Neutrinos aus Reaktoren und Beschleunigern weiß man, dass die Flavour-Eigenzustände oszilllieren.

Im Homestake Experiment wurde der Fluss der solaren Elektron-Neutrinos gemessen, dieser stimmte jedoch nicht mit den aus solaren Modellen berechneten Fluss überein, sondern betrug nur ungefähr die Hälfte des erwarteten Flusses.

Im Sudbury Neutrino Observatory (SNO) in Kanada wurden der Neutrinofluss der Elektron-Neutrinos und der Gesamtneutrinofluss der Sonne gemessen. Letzterer wurde durch  $Z^0$ -Austausch, welcher unabh¨angig vom Flavour ist (siehe: Kapitel 1.1), gemessen. Der Gesamtneutrinofluss stimmte mit den erwarteten Neutrinos überein, nur der Fluss der Elektron-Neutrinos war zu klein. Dieses Ergebnis lässt sich durch Oszillationen der Elektron-Neutrinos in Myon- und Tau-Neutrinos erklären.

Der Super-Kamiokande-Detektor in Japan konnte ebenfalls Neutrinooszillationen nachweisen. Es wurden atmosphärische Neutrinos detektiert. Durch die kosmische Strahlung entstehen Elektron- und Myon-Neutrinos. Der Fluss der Myon-Neutrinos war um einen Faktor 2 abgeschwächt, wenn die Myonen von der anderen Seite der Erde kamen, also eine längere Flugstrecke hatten. Der Elektron-Neutrinofluss war hingegen unverändert, so dass in diesem Fall keine Oszillationen nachgewiesen werden konnten, im Gegensatz zu den Myon-Neutrinos. Die Oszillationswahrscheinlichkeit P (Formel 1.1) hängt von der Differenz der Massenquadrate der Neutrinos ab. Da Neutrinooszillationen nachgewiesen worden sind, sind die Neutrinomassen von Null verschieden. Außerdem sind die Eigenzustände der schwachen Wechselwirkung Überlagerungen der Eigenzustände des Massenoperators. Analog wie für die Mischungsmatrix der Quarks lässt sich eine unitäre leptonische Mischungsmatrix aufstellen:

$$
\begin{pmatrix} |\nu_e > \\ |\nu_\mu > \\ |\nu_\tau > \end{pmatrix} = \begin{pmatrix} U_{e1} & U_{e2} & U_{e3} \\ U_{\mu 1} & U_{\mu 2} & U_{\mu 3} \\ U_{\tau 1} & U_{\tau 2} & U_{\tau 3} \end{pmatrix} \begin{pmatrix} |\nu_1 > \\ |\nu_2 > \\ |\nu_3 > \end{pmatrix}
$$

Betrachtet man nur die Oszillation zwischen zwei Flavours lässt sich eine  $2 \times 2$ -Matrix mit einem Mischungswinkel  $\theta$  aufstellen:

$$
\begin{pmatrix} |\nu_{\mu} > \\ |\nu_{\tau} > \end{pmatrix} = \begin{pmatrix} \cos\theta & \sin\theta \\ -\sin\theta & \cos\theta \end{pmatrix} \begin{pmatrix} |\nu_1 > \\ |\nu_2 > \end{pmatrix}
$$

Die Oszillationswahrscheinlichkeit für Oszillationen zwischen den beiden Flavours hängt dann vom Mischungswinkel  $\theta$  und der Differenz der Massenquadrate der Neutrinos  $\Delta m^2 = m_1^2 - m_2^2$ ab.

$$
P_{\nu_{\mu}\rightarrow\nu_{\tau}} = \sin^2(2\theta) \cdot \sin^2\left[\frac{1.27 \cdot \Delta m^2 [eV^2] \cdot L[km]}{E[GeV]}\right] \tag{1.1}
$$

Die Oszillationswahrscheinlichkeit hängt ebenfalls, wie aus der Formel 1.1 ersichtlich wird, von der Energie E der Neutrinos und den Abstand L des Detektors zur Neutrinoquelle ab. In Abbildung 1.2 ist die Oszillationswahrscheinlichkeit in Abhängigkeit der Größe  $L/E$  für den Fall von Oszillationen zwischen zwei Flavours dargestellt, die restlichen Parameter sind willkürlich gewählt. Anfangs ist die Wahrscheinlichkeit, dass zum Beispiel ein Myon-Neutrino (hier: blau) vorliegt, gleich eins. Die Wahrscheinlichkeit, dass es in das andere Flavour (hier: rot, z.B. ein Tau-Neutrino) oszilliert ist gleich Null. Mit zunehmender Strecke nimmt zunächst die Wahrscheinlichkeit ab, ein Myon-Neutrino zu finden, hingegen steigt die Wahrscheinlichkeit, ein Tau-Neutrino zu finden. Dies geschieht bis beide Wahrscheinlichkeiten ihr Extremum erreichen. Danach nimmt die Wahrscheinlichtkeit für das Myon-Neutrino wieder zu und für

das Tau-Neutrino wieder ab. Dies wiederholt sich periodisch. Das Minimum der Oszillationswahrscheinlichkeit des Myon-Neutrinos ist größer als null und das Maximum der Oszillationswahrscheinlichkeit des Tau-Neutrinos ist kleiner als eins. Dies gilt nicht allgemein. Das Maximum und das Minimum der Oszillationswahrscheinlichkeit hängt von dem Mischungswinkel θ ab (siehe Formel 1.1). Die Funktion  $sin(2θ)$  hat ihr Maximum bei  $θ = π/4$ . Nur für den Fall das gilt  $\theta = \pi/4$  ist das Minimum der Oszillationswahrscheinlichkeit des Myon-Neutrinos gleich Null und das Maximum der Oszillationswahrscheinlichkeit des Tau-Neutrinos gleich eins.

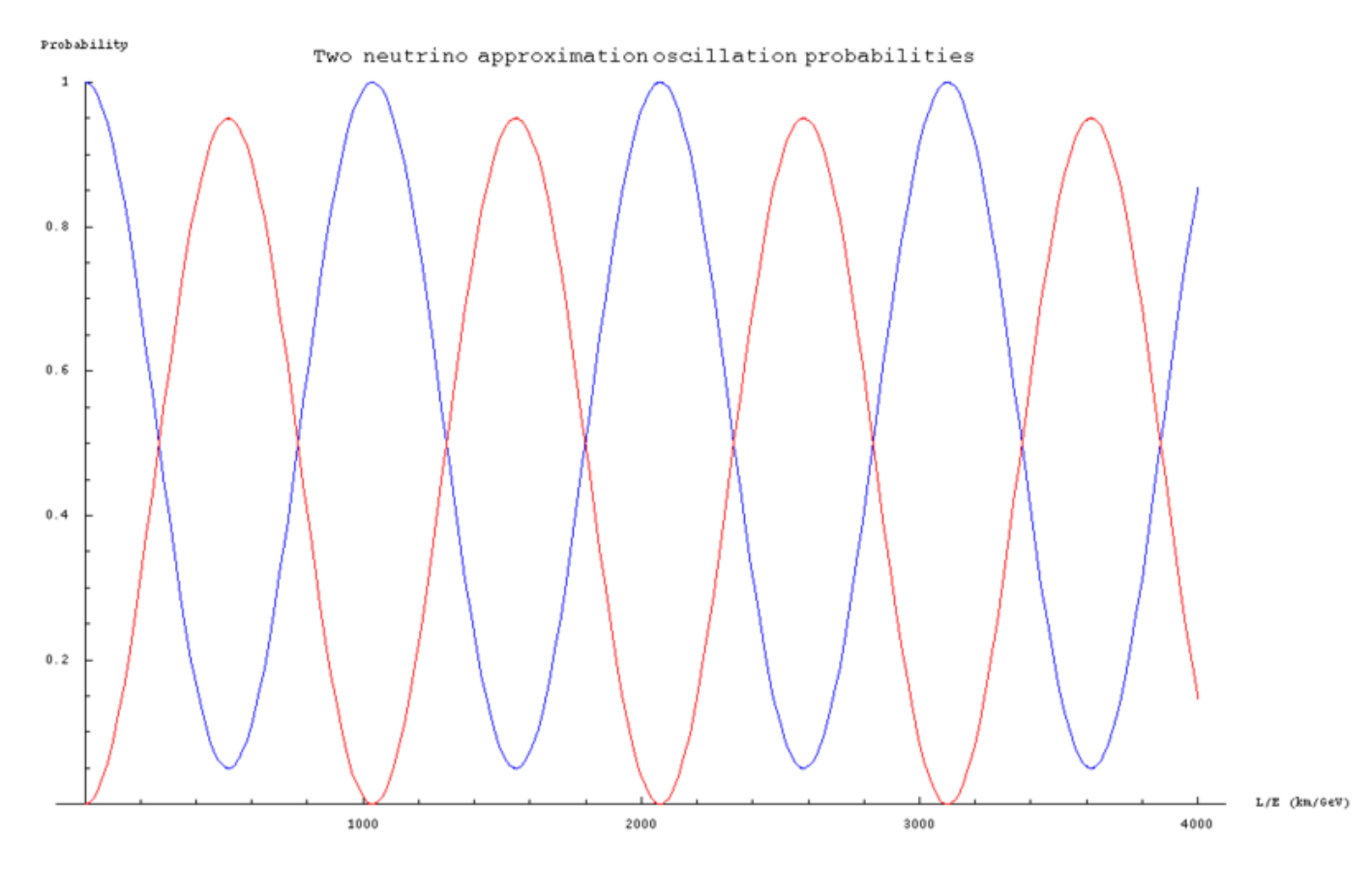

Abbildung 1.2: Oszillationswahrscheinlichkeit für zwei Flavours [15]

## Kapitel 2

## OPERA

OPERA ist ein Akronym für Oscillation Project with Emulsion-tRacking Apperatus<sup>1</sup>. Ziel des Experiments ist es, Neutrinooszillation direkt im atmosphärischen Sektor nachzuweisen. Es handelt sich um ein Appearance-Experiment<sup>2</sup>. Anders als in Disappearance-Experimenten<sup>3</sup>, bei denen die Verringerung des Neutrinoflusses einer Neutrinoart untersucht wird, hat sich das OPERA -Experiment zum Ziel gesetzt, die Neutrinooszillation  $\nu_\mu \longrightarrow \nu_\tau$  direkt nachzuweisen. Hierzu wird ein Neutrinostrahl aus Myon-Neutrinos auf den Detektor gelenkt. Falls aus einigen Myon-Neutrinos Tau-Neutrinos geworden sind, können diese im Detektor nachgewiesen werden. Aus dem Tau-Neutrino entsteht im Detektor durch geladene Ströme ein Tau:

$$
\nu_{\tau} + N \longrightarrow \tau^{-} + X
$$

N steht hierbei für ein Nukleon und X für den Reaktionsrest.

Da das Tau nur eine Lebensdauer von 290, 6 · 10<sup>−</sup><sup>15</sup>s besitzt, fliegt es nur einige Millimeter weit, bevor es zerfällt. Beim Zerfall entsteht wieder ein Neutrino:

 $\tau \longrightarrow \nu_{\tau} + W^-$ 

<sup>&</sup>lt;sup>1</sup>Oszillations Projekt mit Emulsions-Spurrückverfolgungs Apparatur

<sup>2</sup>appearance (engl.): Auftauchen

<sup>3</sup>disappearance (engl.): Verschwinden

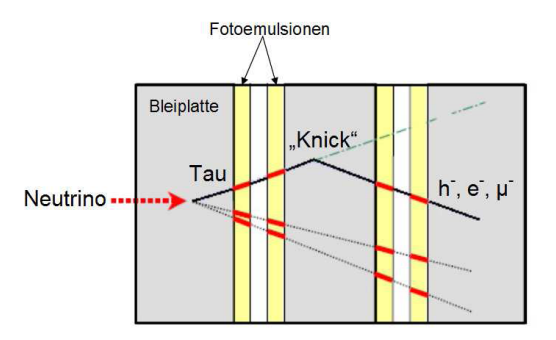

Abbildung 2.1: Knick beim Tauzerfall [3]

Die Teilchenspur hat daher an der Stelle, an der das Tau zerfällt einen Knick. Auf Grund dieser besonderen Zerfallscharakteristik lässt sich die Oszillation der Myon-Neutrinos in Tau-Neutrinos direkt nachweisen. Der Nachweis des Tau-Neutrinos ist in der Abbildung 2.1 dargestellt. Gut erkennbar ist der Knick in der Spur. Neben dem Neutrino entstehen aus dem W<sup>−</sup> entweder Elektronen, Myonen oder Hadronen. Die Hadronen bestehen aus Quarks, welche eine Farbladung tragen. Da es drei Farben, rot, blau und grün gibt, ist der Anteil der Hadronen an den Zerfallsprodukten des W<sup>−</sup>-Bosons dreimal so groß wie der Anteil der Leptonen.

### 2.1 Das Experiment

Der Myon-Neutrino-Strahl wird am CERN erzeugt und auf das LNGS gerichtet. LNGS ist ein Akronym fur Laboratori Nationali del Gran Sasso. Das LNGS ist ein Untergrundlabor ¨ unter dem Gran Sasso in Italien. Durch 1400 m dicken Fels wird die Rate der kosmischen Teilchen, die auf den Detektor treffen auf ein Millionstel reduziert. Dies bedeutet, dass pro Quadratmeter Detektor und Stunde in etwa ein kosmisches Myon kommt. Die Entfernung zum CERN beträgt 732 km. Da der Nachweis der Tau-Neutrino über den Nachweis eines Taus erfolgt, muss die Energie der Neutrinos größer als die Schwellenenergie zur Erzeugung

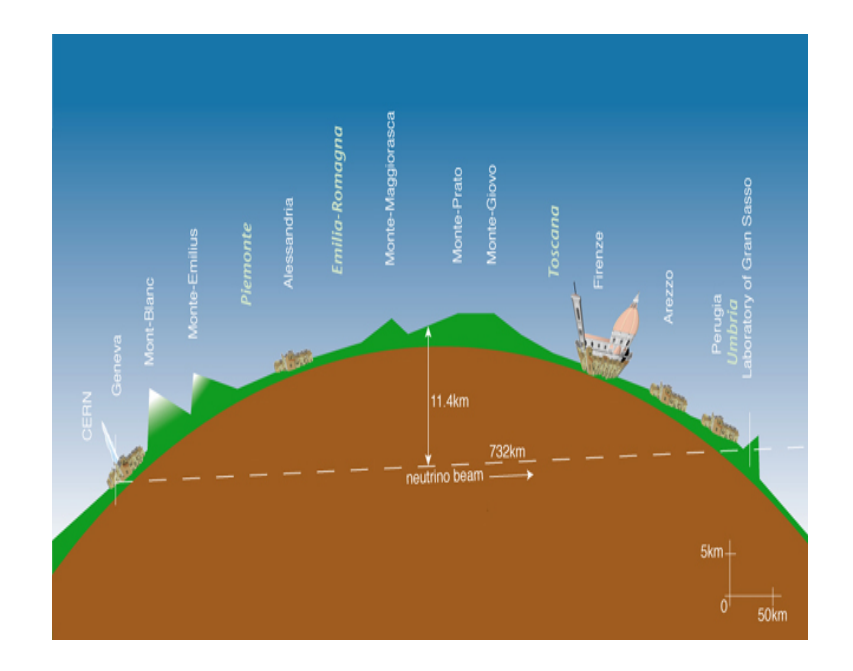

Abbildung 2.2: CNGS-Strahl [13]

des Taus sein, welche bei 3,5 GeV liegt.

Abbildung 2.2 veranschaulicht den Verlauf des Neutrinostrahls. Die Abbildung 2.3 veranschauchlicht die Erzeugung des Neutrinostrahls. Am CERN wird der Neutrinostrahl erzeugt, indem Protonen im SPS (Super Proton Synchrotron) auf 400 GeV/c beschleunigt werden und anschließend auf ein Graphit-Target mit einer Länge von 2 m gelenkt werden. Es entstehen Pionen und Kaonen, welche hauptsächlich in Flugrichtung des Strahls weiterfliegen. Durch Magnetfelder werden die positiven Teilchen aussortiert und gelangen in einen 1 km langen Zerfallstunnel. Dort zerfallen sie in Myonen und Neutrinos:

$$
\begin{array}{rcl}\n\pi^+ \longrightarrow & \mu^+ + \nu_\mu \\
K^+ \longrightarrow & \mu^+ + \nu_\mu\n\end{array}
$$

Der Zerfall in Positronen  $e^+$  und Elektron-Neutrinos findet auch statt, ist aber auf Grund der Helizität unterdrückt.

Im Hadron Stop werden die restlichen Hadronen absorbiert, also die Protonen, die nicht

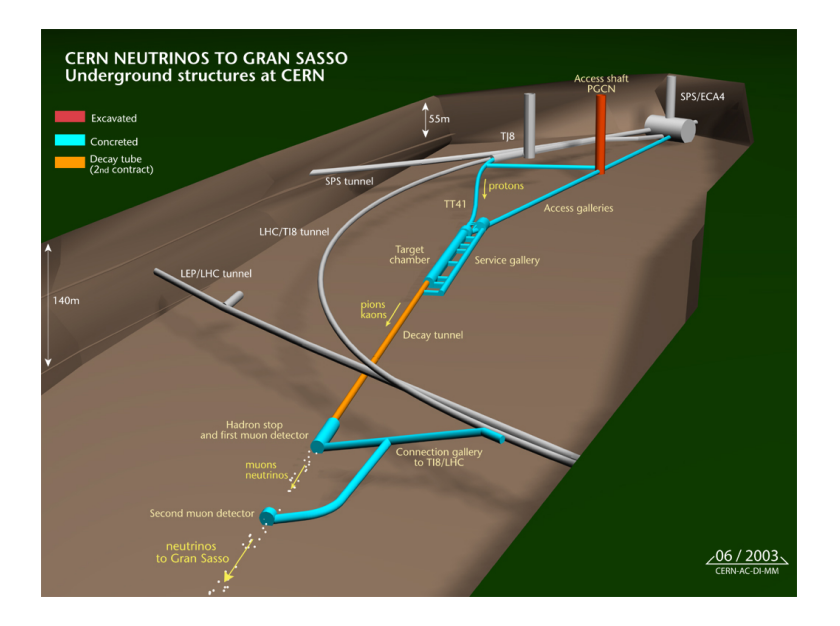

Abbildung 2.3: Erzeugung des Neutrinostrahls am CERN[13]

mit dem Target wechselgewirkt haben oder Pionen und Kaonen, welche nicht zerfallen sind. Nur die Myonen und die Neutrinos können den 18 m langen Block aus Graphit und Eisen passieren, aus dem der Hadron Stop besteht. Anhand zweier Myon-Detektoren, lässt sich die Strahlintensität des Strahls und das Strahlprofil bestimmen. Die Myonen werden anschließend durch 500 m dicken Fels absorbiert. Die Neutrinos besitzen im Mittel eine Energie von 17 GeV und benötigen 2,4 ms für die Strecke zum LNGS.

Die Uhren von Opera und dem CERN werden über GPS<sup>4</sup> mit der Zeit am CERN synchronisiert. Dies ist wichtig, da der Strahl aus Paketen von Neutrinos besteht und daher leichter zwischen Strahlneutrinos und kosmischen Neutrinos unterschieden werden kann. Der zeitliche Abstand dieser Pakete beträgt 5 ns, wobei die zeitliche Länge 2 bis 3 ns beträgt. Mehrere Pakete bilden wiederum ein Bündel. Der Abstand der Bündel zueinander beträgt 50 ms, wobei ein Bündel eine Länge von 10,5 ms besitzt. Zwei Bündel bilden einen Zyklus. Der Abstand der Zyklen beträgt 12 s.

<sup>4</sup>Global Positioning System

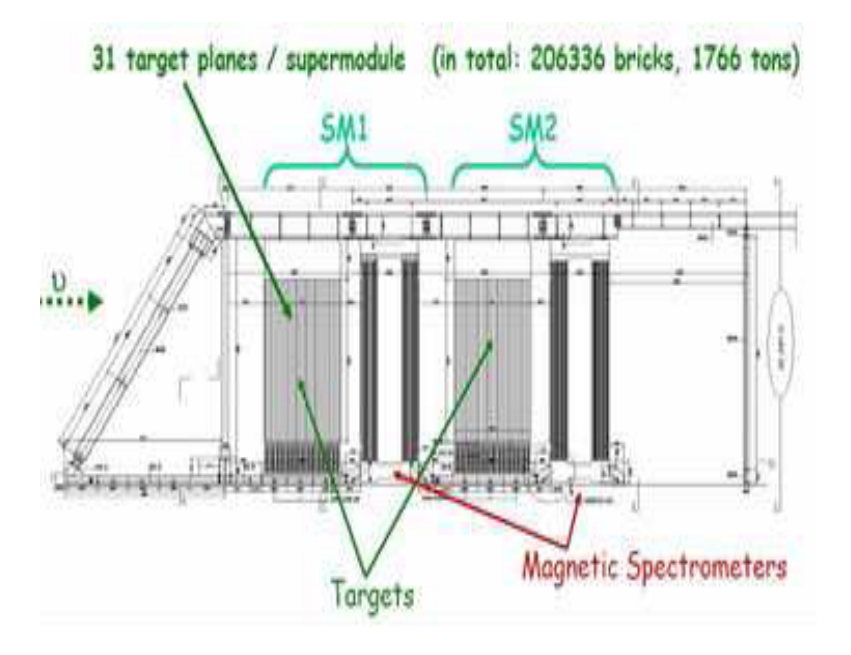

Abbildung 2.4: Der OPERA-Detektor [11]

### 2.2 Der Detektor

Abbildung 2.2 zeigt den OPERA-Detektor. Der Detektor mit einer Gesamtmasse von 1,766 kt besteht aus zwei Supermodulen. Vor dem ersten Supermodul befindet sich das VETO, eine  $9.6 \,\mathrm{m}$  mal  $9.2 \,\mathrm{m}$  große Wand aus RPCs (Resistive Plate Chambers), welches als VETO für Myonen dient, die durch die Strahlneutrinos vor dem Detektor entstehen.

Die Supermodule bestehen aus dem Target<sup>5</sup> und dem Myon-Spektrometer. Das Target besteht aus Emulsions-Nebelkammern (Emulsion Cloud Chambers, ECC). Ein Teil der ECC ist in Abbildung 2.5 dargestellt. Im Target wechseln sich Schichten aus 1 mm Blei und  $200 \,\mu m$ Plastik ab. Auf beiden Seiten der Plastikschicht befinden sich eine  $50 \mu m$  dicke Emulsionsschicht, welche lichtempfindlich ist und fotografisch entwickelt werden kann. 56 solcher Bleiplatten bilden einen Ziegel<sup>6</sup>. In Abbildung 2.6 ist ein solcher Ziegel dargestellt. Auf der Strahl

<sup>&</sup>lt;sup>5</sup>engl. Ziel

<sup>6</sup> engl. brick

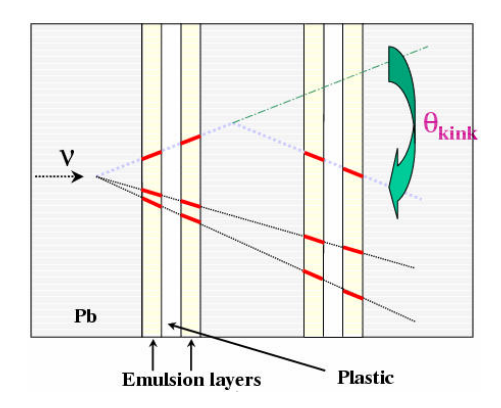

Abbildung 2.5: Emulsion Cloud Chamber [14]

abgewandten Seite befinden sich zwei weitere Emulsionsschichten, welche Changeable Sheets<sup>7</sup> (CS) genannt werden. Mit deren Hilfe lässt sich feststellen, ob sich die Spur im Ziegel befindet. Die Ziegel sind lichtdicht eingepackt, da der Fotofilm nicht durch Licht von außerhalb des Ziegels chemisch reagieren soll. Der Detektor besteht aus 235 000 solcher Ziegel, welche in Wänden<sup>8</sup> angeordnet sind. Diese Wände sind 8 m breit und hoch und eine Ziegelbreite dick. Zwischen den Wänden befinden sich die Target Tracker (TT), welche aus 2 Schichten von 2,63 cm breiten, 1,06 cm dicken und 6,68 m langen Plastikszintillatoren bestehen und mit Hilfe von Wellenschiebern und 64-Kanal Photomultipliern ausgelesen werden. Eine Schicht ist horizontal und die andere ist vertikal ausgerichtet.

Auf beiden Seiten des Detektors gibt es einen Roboter, das Brick Manipulating System (BMS), welches die W¨ande mit den Ziegeln fullt und Ziegel entnimmt, welche entwickelt ¨ werden sollen.

Zunächst wird mit den Target Tracken und anderen Detektorbauteilen die Spur rekonstruiert. In einem zweiten Schritt werden die Ziegel ausgewählt, welche entwickelt werden sollen. Das Myon-Spektrometer dient zur Identifikation der Myonen und deren Impuls und Ladungsvorzeichen zu bestimmen. Es besteht aus einem Dipolmagneten, welcher ein Magnetfeld von

<sup>7</sup>auswechselbare Platten

<sup>8</sup> engl. walls

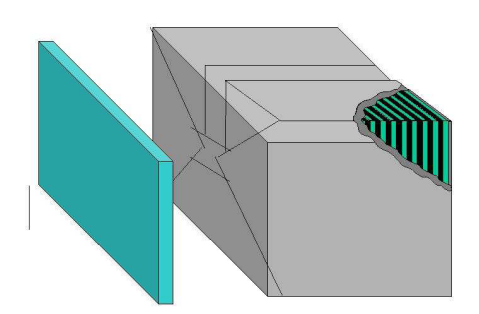

Abbildung 2.6: Brick mit CS [3]

1.55 T erzeugt. Der Magnet besteht aus zwei Eisenw¨anden, welche aus 11 Schichten aus Widerstandsplattenkammern (RPCs) bestehen, welche durch eine 5 cm dicke Eisenschicht voneinander getrennt sind. Die RPCs bestehen aus zwei Elektrodenplatten, dessen Hohlraum mit einer Gasmischung aus Argon, Tetrafluoroethane, Isobutane und Schwefelhexafluorid gefullt ¨ ist. An den Elektrodenruckseiten befinden sich Kupferstreifen, wobei die Streifen auf jeder ¨ Seite orthogonal zu denen auf der anderen Seite sind, so dass zweidimensionale Informationen gewonnen werden können.

Die RPCs dienen zur Spurenrekonstruktion im Eisenkern und als Trigger für die Precision Tracker (PT), welche sich vor und hinter den Magnetarmen und zwischen den beiden Eisenwänden befinden. Mit Hilfe der Precision Tracker kann der Impuls der Myonen bestimmt werden. Die Precision Tracker bestehen aus Driftröhren, die mit einem Gasgemisch gefüllt sind.

Vor der ersten PT-Wand und zwischen der ersten Magnethälfte und der zweiten PT-Wand befinden sich die XPCs, welche aus Glas-RPCs bestehen. Deren Auslesestreifen sind um 42,62 Grad gegen die Horizontale gedreht, da so beim Zusammenfugen der XZ- und der ¨ YZ-Projektion bei der Rekonstruktion Zweideutigkeiten gelöst werden können. Sie dienen zusammen mit den RPCs als Trigger für die Precision Tracker.

### 2.3 Die Software

Die OPERA-Software besteht aus dem Softwarepaket OpRelease, welches aus mehreren Paketen aufgebaut ist. Als Werkzeug zur Datenanalyse dient ROOT. ROOT ist ein objektorientiertes, am CERN entwickeltes Framework<sup>9</sup> zur Datenanalyse. Es wurde in C++ geschrieben und verwendet den C++-Interpreter CINT. Mit ROOT können Histogramme und Graphen erstellt, Funktionen gefittet und Daten in einem Baum (engl. Tree) gespeichert werden. Ein Baum besteht aus einer Wurzel (engl. root) und mehreren Ästen (engl. branches). Am Ende eines Baumes befinden sich die Blätter (engl. leaves). Die nummerischen Daten befinden sich in den Blättern der Bäume.

Zur Auswertung der Daten dienen die Softwarepakete von OpRelease. Die Daten werden mit Hilfe des Softwarepaketes OpRec analysiert. OpRec dient dazu Spuren zu identifizieren und diese kinematisch zu rekonstruieren. Es kann sowohl reale als auch simulierte Daten verarbeiten.

Zunächst werden die Digits, die zu einer Spur gehören in einem Track Element gespeichert. Dieses enthält nur 2D-Informationen, also Projektionen auf die XZ- oder YZ-Ebene. Um eine 3D-Spur zu erhalten, sind zwei Track Elemente nötig. Die Ergebnisse der Rekonstruktion werden in einem Track Kinematic gespeichert.

Das Paket OpUtils enthält verschiedene Funktionen und Methoden, welche in anderen OPERA-Paketen oder für Analysen verwendet werden. Es enthält die Klasse RecoUtils, die Hilfsmethoden zur Rekonstruktion der Daten enthält.

Es werden außerdem zwei Datentypen in den Paketen OpRData und OpData definiert. Das Paket OpRData definiert Daten, welche nicht verändert werden können. Um die Daten zu ändern, müssen diese in das von OpData definierte Datenformat überführt werden. Der von dem Paket OpRData definierte Datentyp wird in den Trees verwendet und dient zur Speicherung der Daten. Hingegen liegen die Daten im Arbeitsspeicher im anderen Datenformat

<sup>&</sup>lt;sup>9</sup>Programmiergerüst

vor, welches von dem Paket OpData definiert wird. In dieser Arbeit wurde dieser Datentyp verwendet, da die Daten analysiert und in einem neuen Tree gespeichert werden sollen.

## Kapitel 3

## Datenanalyse

Aufgabe war es, die Daten der Jahre 2008, 2009 und 2010 miteinander zu vergleichen, um zu überprüfen, ob die Detektorbauteile Alterungserscheinungen zeigen. In dieser Arbeit wurde besonders der Target Tracker auf Alterungserscheinungen untersucht. Dazu wurden zunächst bestimmte Daten ausgewählt und in einem selbsterstellten Tree eingelesen. Anschließend wurden die Daten ausgewertet.

### 3.1 Verwendete Daten

Die Auswertung wurde mit OnTime-Daten, also Daten als der Strahl eingeschaltet war, und mit den rekonstruierten Daten, welche die Strahl- und die Cosmics-Daten enthalten, durchgefuhrt. Es folgt eine Liste der verwendeten Dateien, der OnTime-Daten, die sich im ¨ Unterverzeichnis onTimeEvents<sup>1</sup> befinden.

- ontime-nofilter-2008-rec-r765.root
- ontime-nofilter-2009-rec-r765.root
- ontime-nofilter-2010-rec-r765.root

<sup>1</sup>/nfs/opera/opera/opera-data/onTimeEvents

Für die rekonstruierten Daten wurden folgende Extractions aus dem Unterverzeichnis root $\mathbf{v} \mathbf{2}^2$ verwendet:

- 2008:
	- $-680-717$ <sup>3</sup>
	- 723-725
	- 739-953
- 2009:
	- 9001-9166
	- 9186-9352
- 2010:
	- 10260-10374
	- $-10392-10600$

Die Daten der Extractions eines Jahres wurden in einem Tree zusammengefasst.

### 3.2 Trees

Um die Daten zu analysieren, wurde für jede Extraction ein Tree<sup>4</sup> erstellt, wobei jeder Tree die gleichen Variablen besitzt. Anschließend wurden die Trees eines Jahres zu einem neuen Tree zusammengefügt<sup>5</sup>. Da die Daten aus drei verschiedenen Jahren stammen, sind so drei

 $\frac{2}{nfs/opera/opera/opera-data/root_v2}$ 

 $^3$ Die Dateinamen lauten: Extraction $\verb|j-reco.root|$  wobei i für die Extractionnummer steht.

<sup>4</sup>Name des Trees: myAna Dateiname.root

<sup>5</sup>Dies wird auch mergen genannt.

Trees<sup>6</sup> entstanden, die jeweils wiederum zu einem Gesamttree<sup>7</sup> zusammengefügt wurden.

Für die OnTime-Daten war es nicht notwendig für jedes Jahr einen neuen Tree zu erstellen, da diese bereits die Daten eines Jahres enthielten. Daher wurde für jede Datei ein Tree erstellt, welcher die gleichen Treevariablen besitzt, wie die Trees der rv2-Daten<sup>8</sup>. Diese drei Trees wurden dann zu einem Tree<sup>9</sup> zusammengefügt.

Die alten Trees gehen beim Zusammenfügen nicht verloren und können daher für weitere Analysen verwendet werden. Dies ist von Vorteil, wenn einzelne Extractions betrachtet werden sollen. Das Mergen<sup>10</sup> dauert nur wenige Sekunden und erfolgt mit dem Befehl "\$ROT-SYS/bin/hadd zieldatei.root datei1.root datei2.root ... dateiN.root".

### 3.2.1 Tree

Zunächst wurden einige der Variablen als Treevariablen und die entsprechenden Daten im Tree gespeichert. Hierzu mussten einige Header-Dateien aus dem OpData-Verzeichnis<sup>11</sup> in das Programm eingebunden werden. Es wurden folgende Header-Dateien in das Programm eingebunden:

- EvtHeader.h
- TrackElement.h
- TrackKinematics.h
- TSCINDigit.h
- SRPCDigit.h

<sup>7</sup>Tree.root

 ${}^{6}$ Tree<sub>-2008</sub>.root, Tree<sub>-2009</sub>.root und Tree<sub>-2010</sub>.root

<sup>8</sup>Daten aus dem Unterverzeichnis /nfs/opera/opera/opera-data/root v2 <sup>9</sup>Tree ontime-nofilter.root

 $10Z$ usammenfügen

<sup>11</sup>/nfs/opera/opera/OpRelease64/1.0/OpData/v9r1/OpData

- SXPCDigit.h
- SDTDigit.h
- EMULDigit.h
- VETODigit.h
- TSCINHit.h
- SRPCHit.h
- SXPCHit.h
- SDTHit.h
- EMULHit.h
- VETOHit.h

Im Anhang unter Treevariablen befinden sich die Tabellen mit den Treevariablen.

### Treevariable isOnTimeWithCNGS

Die Treevariable isOnTimeWithCNGS<sup>12</sup> beschreibt, ob sich das Ereignis zu einem Zeitpunkt ereignet hat, als Strahlneutrinos auf den Detektor getroffen sind. Es handelt sich um eine boolesche Variable, welche die Werte true<sup>13</sup> und false<sup>14</sup> annehmen kann. Um die Treevariable besser in Histogrammen darstellen zu können, wird im Tree ein Integer-Datentyp verwendet. In Tabelle 3.1 ist dies zur Übersicht dargestellt.

 $\overline{^{12}}\text{Evt}\text{Header}$ 

<sup>13</sup>engl. wahr

 $14$ engl. falsch

|             | Variable           | Treevariable |
|-------------|--------------------|--------------|
| Datentyp    | boolesche Variable | Integer      |
| kein Strahl | false              |              |
| Strahl      | true               |              |

Tabelle 3.1: isOnTimeWithCNG

#### Treevariable eventType

Zu jedem Ereignis gibt es einen Eventtyp, genannt event $Typ^{15}$ . In Tabelle 3.2 sind die Werte, die diese Treevariable annehmen kann, und welche Eventtypen sie codieren angegeben. Als CONTAINED werden die Ereignisse klassifiziert, deren primärer Wechselwirkungsbereich im Target liegt. Ereignisse, deren primärer Wechselwirkungsbereich im Myon-Spektrometer liegt, erhalten den eventType SPECTRO. Wenn die Myonen durch Wechselwirkung außerhalb des Detektors entstehen, dann erhalten sie den eventType FRONTMYON oder SIDE-MYON. Wenn keine OnTime-Daten vorliegen, dann handelt es sich um COSMICS. Falls keine Klassifikation möglich ist, erhalten die Ereignisse den eventType UNKNOWNTYPE.

#### Treevariable interactionType

Für Neutrinos gibt es zwei verschiedene Wechselwirkungstypen:

- geladene Ströme:  $CC^{16}$
- neutrale Ströme :  $NC^{17}$

Im Unterkapitel 1.1, das Standardmodell, ist mehr darüber zu finden. In der Tabelle 3.3 ist die Treevariable interactionType<sup>18</sup> beschrieben.

<sup>15</sup>EvtHeader

<sup>&</sup>lt;sup>16</sup>charge current:  $W^{\pm}$ 

<sup>&</sup>lt;sup>17</sup>neutral current:  $Z^0$ 

<sup>18</sup>EvtHeader

| Treevariable | Bedeutung           |
|--------------|---------------------|
| 0            | CONTAINED           |
| 1            | <b>SPECTRO</b>      |
| 2            | FRONTMYON           |
| 3            | SIDEMYON            |
| 4            | <b>BORDERSOFTNC</b> |
| 5            | <b>NODECISION</b>   |
| 6            | COSMIC              |
| 7            | <b>GOODCOSMIC</b>   |
| 8            | SHOWERCOSMIC        |
| 9            | UNKNOWNTYPE         |

Tabelle 3.2: eventType

| Treevariable | Bedeutung |
|--------------|-----------|
|              | N()       |
|              | ( 'C '    |

Tabelle 3.3: interactionType

### 3.2.2 Histogramme

Zu den Treevariablen wurden Histogramme erstellt. Hierzu wurde ein Makro und ein Skript erstellt, welches das Makro benutzt. Es werden zunächst drei Histogramme, eins pro Jahr, gefüllt und alle in das gleiche Canvas gezeichnet. Dabei sind die Einträge auf die Gesamtanzahl der Events des jeweiligen Jahres skaliert. Die einzige Methode des Makros enthält einen Parameter, der angibt, welche Treevariable in das Histogramm gefullt werden soll. Da der ¨ Tree sehr viele Treevariablen besitzt, wird dies am besten über eine switch-Anweisung gemacht. Als case-Label dienen die Werte des ubergebenden Parameters. Weitere Parameter ¨ der Methode sind die Achsenbeschriftungen und der Name des Outputfiles.

Es wurden außerdem Histogramme erstellt, die mit Daten gefullt worden sind, auf die Cuts ¨ angewendet wurden. Hierzu wurde ein neues Makro und ein Skript erstellt.

#### isOnTimeWithCNGS

Die Abbildung 3.1 a) zeigt das Histogramm der Treevariable isOnTimeWithCNGS. Es wurden die rv2-Daten<sup>19</sup> verwendet, da so der Anteil der OnTime-Daten zu den restlichen Daten ersichtlich wird. Die Daten eines Jahres wurden auf die Anzahl der Events des Jahres normiert, um so die Daten der drei Jahre besser vergleichen zu können. Es wurden keine Cuts gemacht. Aus dem Histogramm wird deutlich, dass der Anteil der OnTime-Ereignisse sehr gering ist im Vergleich zu den anderen Ereignissen. Dies liegt daran, dass kein kontinuierlicher Strahl vorliegt, sondern der Strahl Neutrinopakete liefert. Bei Betrachtung der Abbildung 3.1 fällt auf, dass der Anteil der OnTime Daten mit der Zeit zugenommen hat. Jedoch müssen die Fehler berücksichtigt werden, um die Aussage zu bekräftigen. Die Tabelle 3.4 listet die Häufigkeit der Werte der Variablen isOnTimeWithCNGS auf. Um die Fehlerrechnung zu vereinfachen wurden die Anzahl der Events N nicht gerundet. Die Größe $N_0$ beschreibt die Häufigkeit der Events, die sich zu einem Zeitpunkt ereignet haben, als es keinen Strahl gab.

<sup>19</sup>Daten aus dem Unterverzeichnis /nfs/opera/opera/opera-data/root v2

Hingegen beschreibt die Größe  $N_1$  die Häufigkeit der Events mit Strahl. Aus dieser Häufigkeit und der Anzahl der Events eines Jahres wird der Anteil der OnTime-Daten A nach Formel 3.1 gebildet. Der Fehler berechnet sich nach Formel 3.2.

$$
A = \frac{N_1}{N} \cdot 100\tag{3.1}
$$

$$
\Delta A = \frac{100}{N} \cdot \Delta N_1 \tag{3.2}
$$

Bei Betrachtung der absoluten Werte fällt auf, dass die Anzahl der Events im Jahr 2009 mit Abstand am größten und im Jahr 2008 am kleinsten war. Die Anzahl der Events aus dem Jahr 2009 sind zehnmal größer als im Jahr 2008 und ungefähr doppelt so groß wie im Jahr 2010. Die Häufigkeiten der OnTime-Events verhält sich jedoch anders als die Anzahl der Events N. Für das Jahr 2009 ist $N_1$ am größten und zwar 20 mal größer als für das Jahr 2008. Der Wert für das Jahr 2010 ist jedoch fast genauso groß wie für das Jahr 2009.

Der Anteil A der OnTime-Events nimmt über die Jahre zu. Für das Jahr 2010 ist der Anteil der OnTime-Events ungefähr doppelt so groß wie für die anderen beiden Jahre. Entweder sind die Strahlpausen oder der Hintergrund mit der Zeit kleiner geworden. Wenn nur der Hintergrund abgenommen hätte, dann wäre die Anzahl der OnTime-Ereignisse konstant geblieben. Da die absolute Häufigkeit der OnTime-Ereignisse mit der Zeit zugenommen hat, ist die Abnahme der Strahlpausen die wahrscheinlichste Erklärung. Diese ließe sich durch weitere Informationen über den Strahl bestätigen. Um Aussagen zum Hintergrund zu treffen, müssten andere Größen hinzugezogen werden.

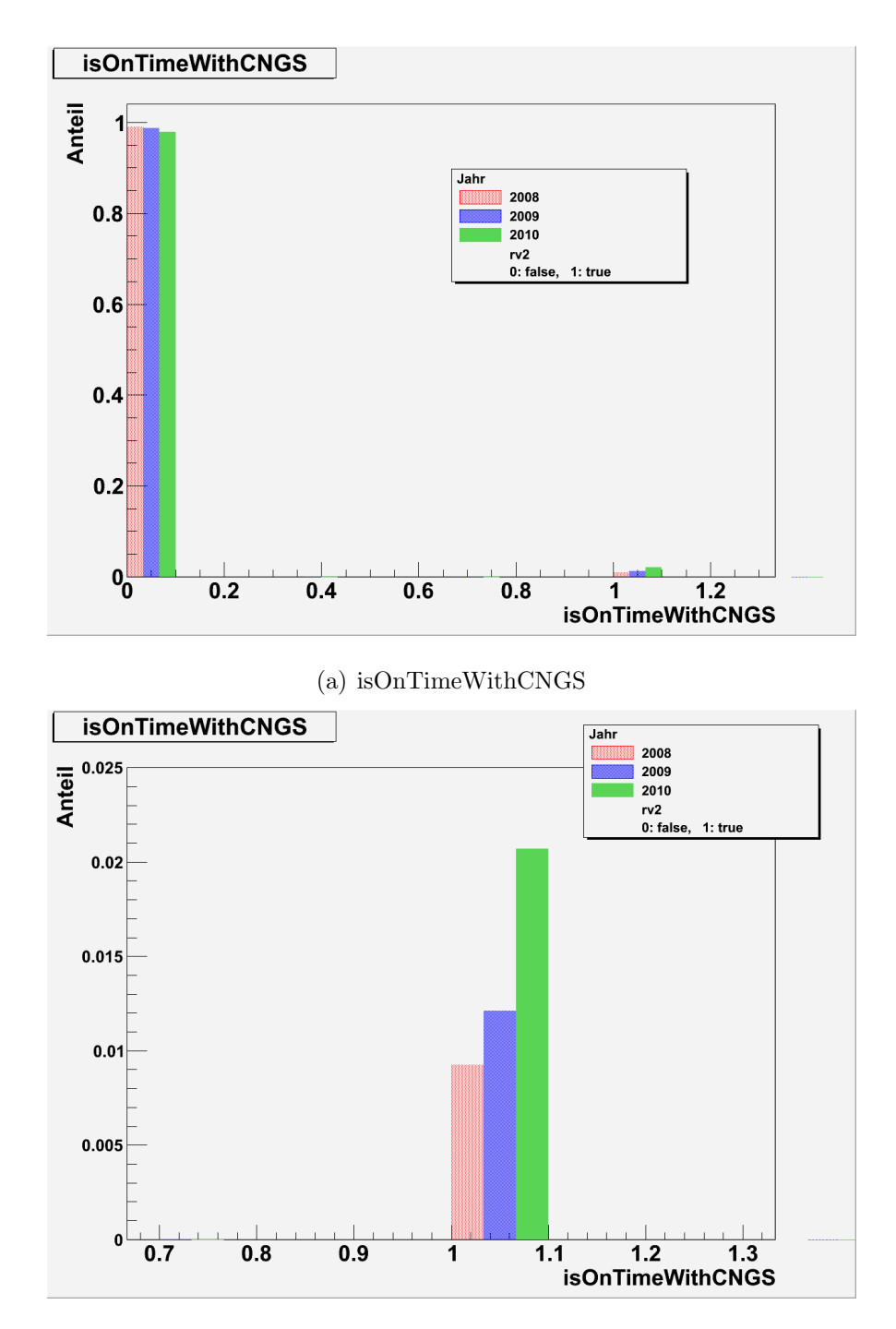

(b) Anteil OnTime Daten vergrößert

Abbildung 3.1: Histogramm isOnTimeWithCNGS

|      | Anzahl Events | Häufigkeit kein Strahl | Häufigkeit OnTime | Anteil OnTime-Daten |
|------|---------------|------------------------|-------------------|---------------------|
| Jahr | N             | $N_0/10^5$             | $N_1/10^3$        | A $[\%]$            |
| 2008 | 146995        | $1,45 \pm 0,03$        | $1,350\pm0.03$    | $0,92\pm0,03$       |
| 2009 | 1705354       | $17\pm0.20$            | $21 \pm 0.20$     | $1,23\pm0,25$       |
| 2010 | 953958        | $9,50 \pm 0.25$        | $20 \pm 0.25$     | $2,10\pm0,52$       |

Tabelle 3.4: absolut Werte der Variable isOnTime WithCNGS

#### eventType

In Abbildung 3.2 sind die Histogramme für den eventType abgebildet. Für das Histogramm a) wurden rv2-Daten<sup>20</sup> verwendet. Da der Anteil der OnTime-Daten sehr gering ist, treten am meisten COSMICS und UNKNOWNTYPE als eventType auf. Für das Jahr 2008 konnte häufiger einem Ereignis kein eventType zugewiesen werden. Das Jahr 2010 hat den geringsten Anteil an Ereignissen mit den eventType UNKNOWNTYPE. Da die Schwankungen der Anteile relativ deutlich im Vergleich zu Abbildung 3.1 ausfallen und die Fehler ebenfalls kleiner als ein Prozent sein mussten, muss der Anteil der Events, denen kein Datentyp zugeordnet ¨ werden konnte mit der Zeit abgenommen haben, die Typzuordnung also besser geworden sein.

Die Abbildung 3.2 b) zeigt das gleiche Histogramm für OnTime-Daten. Der Anteil der einzelnen eventTypen schwankt über die Jahre, allerdings sind hier die Schwankungen nicht mehr so groß wie für die rv2-Daten. Die häufigsten Eventtypen sind:

- 1. FRONTMUON (2)
- 2. SIDEMUON (3)
- 3. NODECISION (5)
- 4. CONTAINED (0)

 $^{20}$ Daten aus dem Unterverzeichnis /nfs/opera/opera/opera-data/root\_v2

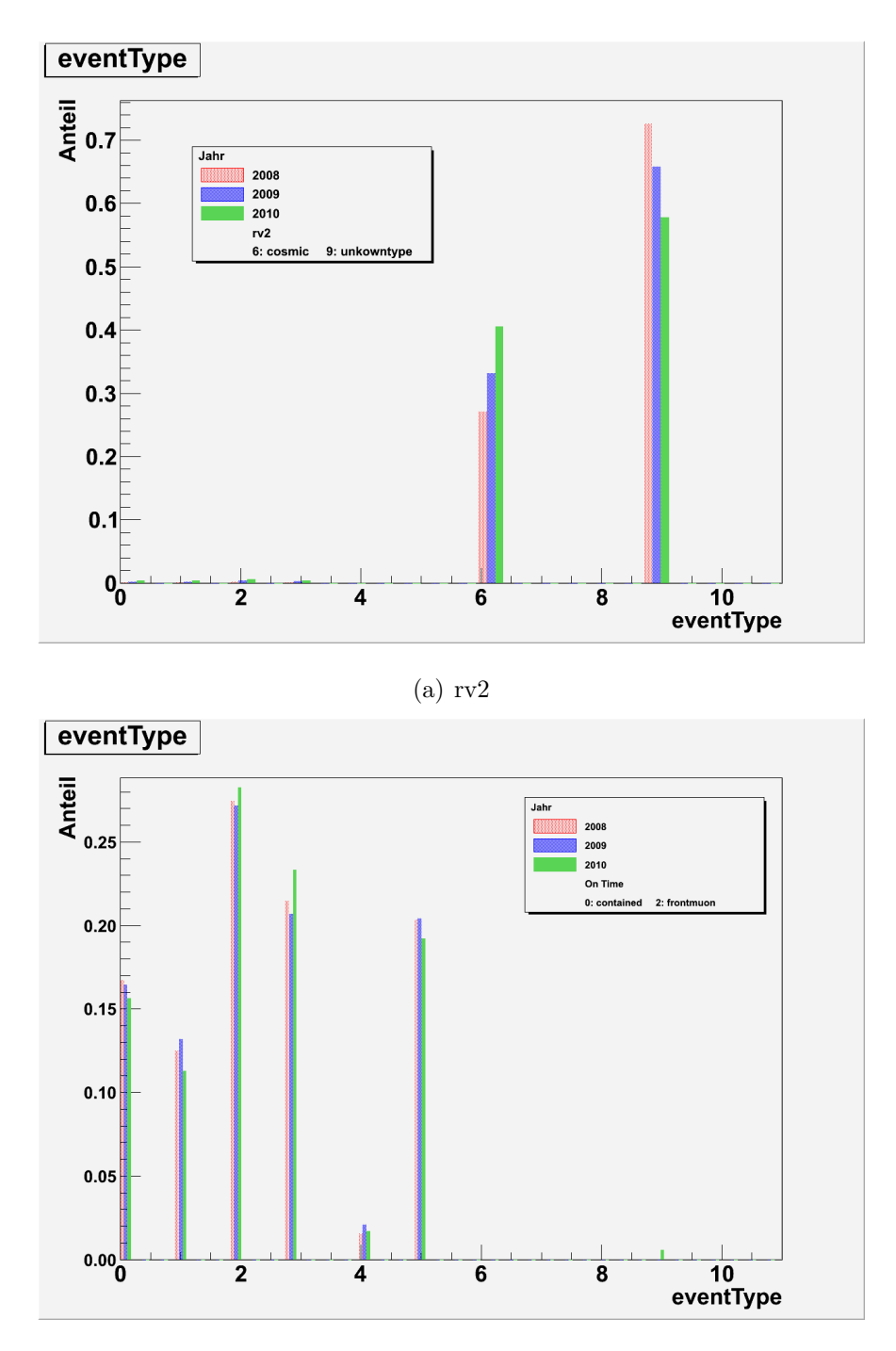

(b) OnTime

Abbildung 3.2: Histogramme eventType

#### 5. SPECTRO (1)

Da die Fehler vergleichbar mit denen der Treevariablen isOnTimeWithCNGS sind, die Anzahl der Events eines Jahres ist gleich geblieben, sind die Schwankungen der Anteile der einzelnen Werte über die Jahre keine statistischen Schwankungen. Die Anzahl der Sidemyonen ist wie bei den Frontmyonen für 2010 am größten und für 2009 am kleinsten, jedoch ist der Anteil der Sidemyonen 2010 deutlich größer im Vergleich zu den anderen Jahren als bei den Frontmyonen. Der Anteil des Hintergrunds durch Wechselwirkungen außerhalb des Detektors hat zugenommen.

Der Anteil der Events mit den eventType NODECISION ist jedoch für 2010 kleiner als für die anderen beiden Jahre. Dies lässt darauf schließen, dass die Typzuordnung mit der Zeit besser geworden ist. Eine weitere Möglichkeit wäre jedoch, dass die Typzuordnung öfter falsch im Jahr 2010 war als für die anderen beiden Jahre.

Für den eventType SPECTRO ist 2009 das Jahr mit dem größten Anteil an diesem eventType. Am wenigsten Ereignisse dieses Types gab es im Jahr 2010. Der Anteil der CONTAINED-Ereignisse ist jedoch mit der Zeit kleiner geworden. Werden die CONTAINED und die SPECTRO-Ergebnisse addiert, dann ist der Anteil für 2010 immer noch kleiner als für die anderen beiden Jahre. Dies deutet ebenfalls darauf hin, dass die Typzuordnung besser geworden ist.

#### interactionType

Die Abbildung 3.3 zeigt das Histogramm für die Variable interactionType. Ungefähr 30 Prozent der Ereignisse waren NC Ereignisse, also Ereignisse bei denen ein  $Z^0$  ausgetauscht wurde. Die restlichen 70 Prozent entfallen also auf CC Ereignisse. Dies sind mehr als zwei Drittel der Ereignisse.

Es fällt auf, dass der Anteil der NC-Ereignisse mit der Zeit leicht zunimmt. Um entscheiden zu können, ob dies nur Zufall ist oder ob Physik dahinter steckt, müssten die Fehler herangezogen werden.

| Jahr | $\mathbf N$ | $N_{NC}/10^3$ | $N_{CC}/10^3$                                                                        | $A_{NC}[\%]$   $A_{CC}[\%]$ |  |
|------|-------------|---------------|--------------------------------------------------------------------------------------|-----------------------------|--|
| 2008 | 9 7 8 7     | $2,80\pm0,10$ | $7,00\pm0.25$   $28,6\pm1.0$   $71,5\pm2.6$                                          |                             |  |
|      |             |               | 2009   21 564   6,50 $\pm$ 0,25   15,00 $\pm$ 0,50   30,1 $\pm$ 1,2   69,6 $\pm$ 2,3 |                             |  |
|      |             |               | 2010   25 645   8,25 $\pm$ 0,25   17,50 $\pm$ 0,50   32,2 $\pm$ 1,0   68,2 $\pm$ 2,0 |                             |  |

Tabelle 3.5: absolute Werte interactionType

In Tabelle 3.2.2 sind die absoluten Werte der Variablen interactionType dargestellt. Die Anteile  $A_{NC}$  und  $A_{CC}$  der NC und CC Ereignisse berechnen sich wie der Anteil A aus dem Abschnitt uber die Treevariable isOnTimeWithCNGS( siehe Formeln 3.1). Der Fehler be- ¨ rechnet sich ebenfalls analog nach Formel 3.2. Werden nur die Jahre 2008 und 2009 bzw. das Jahr 2009 mit dem Jahr 2010 verglichen, so lassen sich die Schwankungen durch statistische Schwankungen erklären. Werden jedoch alle Jahre miteinander verglichen, so lässt sich feststellen, dass der Anteil der NC-Ereignisse tatsächlich zunimmt.

In [9] wurde das Verhältniss der NC- zu den CC-Ereignissen gebildet. Das Verhältnis R wird in Formel 3.3 definiert, wobei n für die Anzahl steht.

$$
R = \frac{n_{NC}}{n_{CC}}\tag{3.3}
$$

Diese Formel berucksichtigt jedoch nicht die Effizienzen, welche angeben, wie korrekt die ¨ Klassifikation nach dem interactionTyp ist. Die Theorie geht von einem Verhältnis von  $30\%$ aus. Da die Effizienz jedoch in diesem Fall nicht berücksichtigt wurde, lässt sich aus den Veränderungen des Verhältnisses auf die Veränderung der Effizienz schließen. Die Daten der Tabelle 3.2.2 wurden aus Histogrammen der unnormierten Daten gewonnen. Daher wurden die Ergebnisse aus dem Histogramm 3.3 verwendet. Die Fehler sind daher kleiner als die Fehler der Tabelle. In Tabelle 3.6 sind die Ergebnisse dargestellt, welche deutlich von den im Kapitel 5.3 der Quelle[9] genannten Ergebnis 3.4 abweichen.

$$
R = (28, 0 \pm 4, 5)\% \tag{3.4}
$$

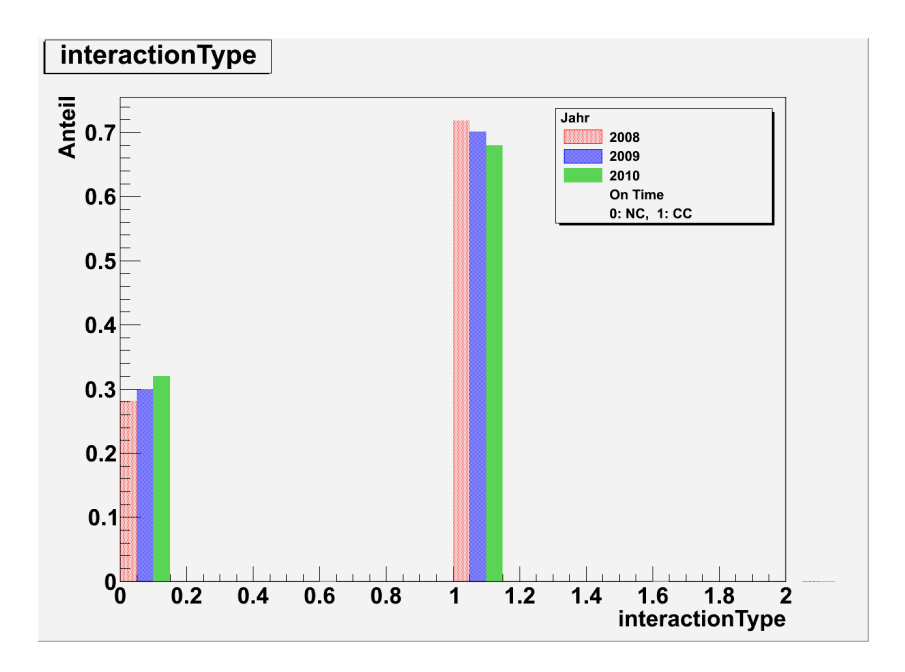

Abbildung 3.3: Histogramm interactionType

| Jahr ' | Anteil NC $[\%]$ | Anteil CC $[\%]$ | $R[\%]$      |
|--------|------------------|------------------|--------------|
| 2008   | $28 + 1$         | $72 \pm 1$       | $38,9 \pm 2$ |
| 2009   | $30 \pm 1$       | $70 + 1$         | $42.9 \pm 2$ |
| 2010   | $32\pm1$         | $68 \pm 1$       | $47,1 \pm 2$ |

Tabelle 3.6: Verhältnis R

| Jahr | Anteil NC $[\%]$ | Anteil CC $[\%]$ | $R[\%]$      |
|------|------------------|------------------|--------------|
| 2008 | $25 + 1$         | $75 + 1$         | $33,3 \pm 2$ |
| 2009 | $27 \pm 1$       | $73 + 1$         | $37,0 \pm 2$ |
| 2010 | $30\pm1$         | $70 + 1$         | $42,8 \pm 2$ |

Tabelle 3.7: Verhältnis R mit Cut contained

Dies liegt daran, dass keine Cuts gemacht wurden. Für contained-Ereignisse ist der Anteil der NC-Ereignisse geringer, da SIDEMUONEN als NC-Ereignisse gewertet werden, obwohl es eigentlich CC-Ereignisse sind. Dies gilt auch fur FRONT- und SIDEMUON-Ereignisse. Das ¨ Ergebnis aus Quelle [9] ohne Cut ist in 3.5 angegeben. Es stimmt mit den Daten aus dem Jahre 2008 gut uberein, weicht aber von den Ergebnissen aus den Jahren 2009 und besonders ¨ 2010 ab. Der Grund liegt darin, dass keine Effizienzen betrachtet wurden. Da das Verhältnis über die Jahre größer geworden ist, könnte die Effizienz schlechter geworden sein. Da der Anteil der Front- und Sidemyonen 2010 am größten war, der Anteil der Spectro-Myonen jedoch am kleinsten, müssen nur contained Ereignisse betrachtet werden.

$$
R = (37, 1 \pm 3, 8)\% \tag{3.5}
$$

In Abbildung 3.4 ist das gleiche Histogramm wie in Abbildung 3.3 abgebildet. Der Unterschied zwischen beiden Histogrammen besteht darin, dass in Abbildung 3.4 nur Events betrachtet wurden, die den eventType CONTAINED besitzen. Das Verhalten der Anteile der NC- und CC-Ereignisse ist wie bei dem Histogramm ohne Cuts in Abbildung 3.3. In Tabelle 3.7 sind die Ergebnisse dargestellt.

Die Ergebnisse weichen immer noch von dem Ergebnis 3.3 ab. Das Verhalten ist immer noch das gleiche wie ohne Cut, daher hat die Effizienz mit den Jahren abgenommen.
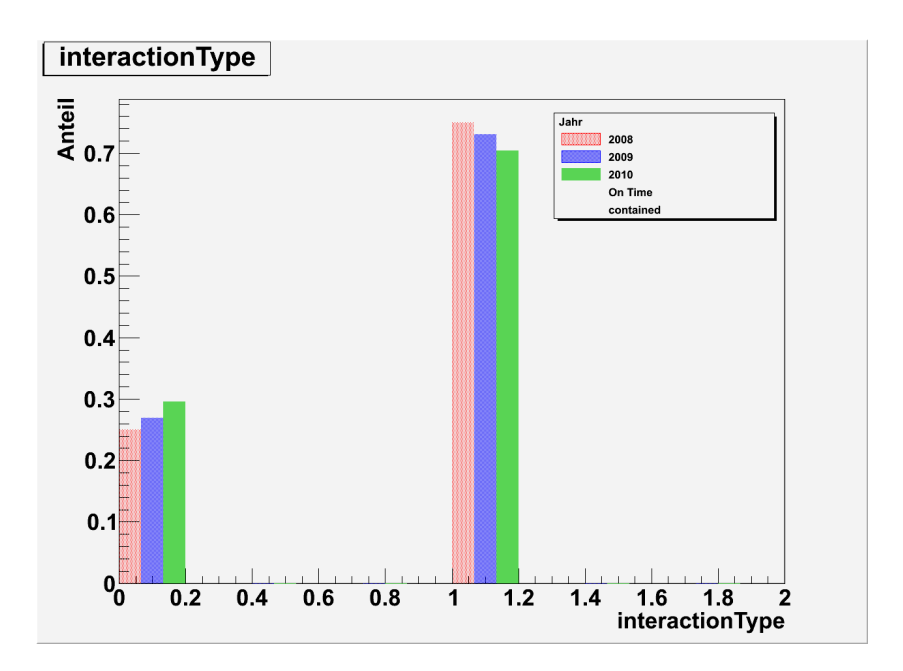

Abbildung 3.4: Histogramm interactionType mit Cut contained

### 3.3 Target Tracker

Es sollte untersucht werden, ob die Target Tracker Alterungserscheinungen zeigen. Hierzu sollte die x- oder y-Koordinate jeweils gegen peLeft und peRight der anderen Koordinate aufgetragen werden. Das pe steht für Photoelektronen. Da sich die Photomultiplier an den beiden Enden der Scintillationsstreifen befinden, gibt es zwei Variablen, die die Anzahl der entstandenen Photoelektronen beschreiben, welche durch die Bezeichnungen Left und Right unterschieden werden.

Es liegen entweder Informationen zur x- oder zur y-Koordinate vor. Um die notwendigen Informationen für das Diagramm zu erhalten, musste zunächst ein Weg gefunden werden, die Informationen aus beiden Koordinaten zu verbinden. Außerdem macht es einen Unterschied, welche Daten genommen werden. Die Daten aus den Target Trackern zeigen Rauschen, daher ist es besser Daten aus den TrackKinematics zu verwenden.

Im Folgenden werden beide Analysen vorgestellt und mit einander verglichen. Der Ubersicht

halber wurde für diese Aufgabe ein neuer Tree pro Jahr erstellt. Zunächst wird beschrieben, welche Informationen für die Analysen benötigt werden und wie die Analysen durchgeführt wurden. Anschließend werden die Ergebnisse miteinander verglichen.

#### 3.3.1 Tree

Um die x-Koordinate mit der dazugehörigen y-Koordinate zu verknüpfen, wird die Information benötigt aus welcher Wall<sup>21</sup> die Information stammt. Dies ist für die Daten aus den TrackKinematics einfach, da pro Wall nur eine x- und eine y-Koordinate eingetragen sind. Daher können bei der Erstellung des Trees beide Informationen miteinander verknüpft werden. Für die Daten aus den Target Trackern ist dies nicht möglich, da mehrere Einträge in den einzelnen Walls vorliegen können.

#### Tree TSCIN

Die Zuordnung der y-Koordinate zur richtigen x-Koordinate erfolgte erst bei der Erstellung des Diagramms. Die Analyse hätte jedoch auch bei der Erstellung des Trees erfolgen können, entweder wie in der Nachfolgenden Methode beschrieben oder die Analyse im Makro TS-CIN hätte vorgezogen werden können. Bei der folgenden Methode ist darauf zu achten, dass mehrere Einträge einer Koordinate pro Wall vorliegen können, da auch Punkte, die nicht zur Spur gehören, berücksichtigt werden.

Da es zwei Supermodule gibt und ein Wert der wall-Variablen für zwei verschiedene Walls steht, ist zudem noch die Information über die z-Koordinate oder die des Supermoduls wichtig. Desweiteren dürfen nur Daten aus 3D-Spuren verwendet werden. Dazu wird die Information über die Größe der Listen der Track Elemente und die Variable dimension<sup>22</sup> benötigt. Für 3D-Spuren beträgt diese Größe fünf. Da das peLeft bzw. das peRight für die x-Koordinate

 $21$ engl. für Wand

<sup>22</sup>TrackKinematics

und die y-Koordinate benötigt wird, müssen pro Variable zwei Treevariablen vorhanden sein. Da die Zuordnung über die Wall erfolgt und die Analyse für jedes Ereignis einzelnt erfolgt, muss zudem die Eventnummer im Tree gespeichert werden, um so die Treeeinträge einem Ereignis zuordnen zu können. In Tabelle 3.8 sind die benötigten Variablen angegeben. In der DumpDataROOT, mit deren Hilfe die Trees erstellt werden, wird erst über die Einträge der TSCIN-Liste geloopt. In der Schleife wird uber die TrackKinematics-Liste geloopt. In der ¨ zweiten Schleife wird wiederum über die TrackElemente geloopt. Jedes TrackElement besitzt eine IODataList. Falls die Einträge der TSCIN-Liste in der IOData-Liste auftauchen, werden sie im Tree abgespeichert. Die Eventnummer<sup>23</sup> erhält man aus der EvtHeaderList.

#### Tree TrackKinematics

Da nur Daten in einem TrackKinematic auftauchen, die eindeutig einer Spur zugeordnet werden konnten, kann die Zuordnung der y-Informationen zu den x-Informationen vor der Erstellung des Trees erfolgen. Alle benötigten Informationen sind in Tabelle 3.8 dargestellt. Viel weniger Informationen müssen im Tree abgespeichert werden als in der ersten Methode. Zunächst werden nur TrackKinematics herausgesucht, welche nur einen Eintrag besitzen, also zu 3D Spuren gehören. Anschließend werden TrackElemente betrachtet, die genau zwei Einträge besitzen. Die IODataList des ersten Eintrags enthält die x-Informationen und die des zweiten Eintrags die y-Informationen. Es wird über die Einträge der ersten IODataList geloopt. Dabei wird für jeden Eintrag überprüft, ob es sich um einen TSCIN-Eintrag handelt. Dies geschieht über eine Typzusicherung<sup>24</sup>. In der objektorientierten Programmierung kann mit Hilfe einer Typzusicherung sichergestellt werden, ob ein Objekt zu einer bestimmten Klasse gehört. In C++ wird hierzu das Schlüsselwort dynamic\_cast<sup>25</sup> verwendet.

Handelt es sich um einen TSCIN-Eintrag, dann werden die x-Informationen einer Koordinate

<sup>23</sup>Treevariable: event

<sup>24</sup>dynamic cast

<sup>&</sup>lt;sup>25</sup>Objekt A = dynamic\_cast <Klasse A > (Objekt)

gespeichert. Anschließend wird über die Einträge der zweiten IODataList geloopt. Erst wird wieder überprüft, ob es sich um einen TSCIN-Eintrag handelt. Dann wird mit Hilfe der wall und des Supermoduls die richtige y-Koordinate zur x-Koordinate gesucht und die y-Informationen werden gespeichert. Danach wird der nächsten x-Koordinate die richtige y-Koordinate zugeordnet. Anschließend werden die Informationen der restlichen Events auf die gleiche Art und Weise im Tree gespeichert. Ein weiterer Vorteil dieser Methode ist, dass nur die Hälfte an Einträgen im Tree im Vergleich zur ersten Methode benötigt werden. Dies liegt daran, dass im ersten Fall für jede x- und jede y-Koordinate ein Eintrag im Tree erfolgt.

| Treevariable | <b>TSCIN</b> | TrackKinematics |
|--------------|--------------|-----------------|
| X            | X            | X               |
| $\mathbf{y}$ | X            | X               |
| Ζ            | $\mathbf X$  |                 |
| peLx         | X            | X               |
| peRx         | X            | X               |
| peLy         | X            | $\mathbf X$     |
| peRy         | $\mathbf X$  | $\mathbf X$     |
| wall         | $\mathbf X$  |                 |
| dim          | X            |                 |
| TE           | X            |                 |
| event        | Х            |                 |

Tabelle 3.8: Benötigte Treevariablen für die Analyse der Target Tracker

### 3.3.2 Makro

Pro Analyse werden vier Histogramme benötigt. Um ein Histogramm mit allen drei Jahren zu erstellen, müssen drei Histogramme, eins pro Jahr, und ein Canvas<sup>26</sup> erzeugt werden. Das Programm wird kurzer, wenn nur vier Histogramme definiert werden und die Achsenbeschrif- ¨ tung als Parameter der Methode die das Histogramm erstellt übergeben werden und anhand eines Parameters ausgewählt werden kann, welches der vier Histogramme erstellt wird. Mit Hilfe eines Skriptes können die vier Histogramme hintereinander erstellt und im richtigen Verzeichnis gespeichert werden.

Im Folgenden ist beschrieben, wie für ein Jahr die Histogramme erstellt werden. Für die anderen Jahre werden analog die Histogramme erstellt. Zum Schluss werden die drei Histogramme in einem Canvas gezeichnet.

Im Folgenden werden die beiden Programme für die beiden Analysen vorgestellt.

#### Makro TSCIN

Da die Informationen der x-Koordinate und der y-Koordinate im Tree getrennt vorliegen, müssen diese zunächst einander zugeordnet werden. Die Grundidee ist, dass alle Koordinaten einer Wall zugeordnet werden. Enthält die Wall genau einen x-Wert und einen y-Wert, so werden die Daten als zu einem Punkt gehörig betrachtet.

Da dies für jedes Event passiert, muss zunächst herausgefunden werden, welche Eventnummern es gibt. Dazu wird über die Einträge des Trees eines Jahres geloopt. Alle Eventnummern werden in eine Menge eingetragen. Eine Menge lässt, im Gegensatz zu Listen, keine Duplikate zu.

Da die Analyse für jedes Ereignis erfolgt muss zunächst über alle Einträge geloopt werden. Im Folgenden ist die Analyse für ein Ereignis dargestellt.

Im ersten Schritt erfolgt die Zuordnung der Koordinaten zu einer Wall. Hierzu wird über

 $26$ Arbeitsfläche (von engl. canvas- Leinwand)

die Einträge eines Jahres geloopt. Zunächst wird überprüft, ob der Eintrag zu einer 3D-Spur gehört und ob der Eintrag zum Ereignis gehört. Anschließend werden für jedes Supermodul, also positive oder negative z-Koordinaten, die Default-Werte aussortiert. Die restlichen Werte werden in vier Arrays aus Vektoren gespeichert. Ein Array kann eine bestimmte Menge an Werten oder Objekten speichern. Vektoren hingegen können beliebig viele Werte speichern. Auf die Einträge der Arrays kann über Indizies zugegriffen werden. In meinem Programm entspricht der Index der Nummer der Wall. In den Vektoren werden die x- bzw. die y-Koordinate, das peLeft und das peRight gespeichert. Am Ende erhält man die Einträge eines Events nach Supermodul, Koordinatenart und Wall sortiert in den vier Arrays.

Die x-Koordinate mussen noch mit den peLeft bzw. den peRight der y-Koordinate verknüpft werden. Dies geschieht mit Hilfe einer Map. Eine Map enthält ein Schlüsselwertpaar. Jeder Schlüssel<sup>27</sup> darf nur einmal auftauchen. Da vier Histogramme erzeugt werden sollen, müssen vier Maps , eine pro Histogramm, gefullt werden, welche die Werte enthalten, die ins Histo- ¨ gramm gefullt werden sollen. Damit einer x-Koordinate eine y-Koordinate zugeordnet werden ¨ kann, dürfen nur drei Einträge pro Vektor für beide Koordinaten vorhanden sein, da dann nur die Werte einer Koordinaten eingetragen wurden. Dies kann mit Hilfe der size-Methode<sup>28</sup> der Klasse vector erfolgen. Die vier Maps werden mit der x-Koordinate und dem peLeft-Wert der y-Koordinate, der x-Koordinate und dem peRight-Wert der y-Koordinate, der y-Koordinate und dem peLeft-Wert der x-Koordinate bwz. der y-Koordinate und dem peRight-Wert der x-Koordinate gefüllt.

Je nachdem welches Histogramm erstellt werden soll, wird das Histogramm eines Jahres mit den Einträgen der entsprechenden Map gefüllt. Anschließend werden die Vektoren und die Maps geleert und es folgt die Analyse des nächsten Events.

Da in der ersten Schleife noch einmal über die Events geloopt werden muss, dauert die Analyse einen Tag. Daher ist es sinnvoll nur Events im Tree zu haben, die zu 3D-Spuren gehören.

<sup>27</sup>engl. key

 $28$ gibt die Größe des Vektors zurück

Die Zuordnung der y-Koordinate zur x-Koordinate könnte auch vor der Erstellung des Trees geschehen. Dann wäre die Zeit zur Erstellung der Histogramme kürzer, hingegen die Zeit zur Erstellung des Trees länger.

#### Makro TrackKinematics

Da die Koordinaten einander zugewiesen wurden, geht diese Analyse vergleichsweise schnell. Es muss nur einmal über die Events geloopt werden. Je nachdem welches Histogramm gefüllt werden soll, wird das Histogramm mit den entsprechenden Treevariablen des Trees gefüllt. Zudem ist die Zuordnung der x-Koordinaten zu einer y-Koordinate weniger Fehler behaftet als in der anderen Methode.

### 3.4 Ergebnisse

Das Histogramm aus Abbildung 3.5 zeigt das Ergebnis des Makros. In diesem Fall handelt es sich um ein Histogramm, dass mit Hilfe des TrackKinematics-Makros erzeugt wurde. Es wurden die Variablen x und peLy gegeneinander aufgetragen. Im Histogramm lässt sich schon der exponentielle Verlauf erahnen. Er ist hier jedoch nicht so ausgeprägt, da noch keine Mittelwerte gebildet wurden, die statistischen Schwankungen also im Histogramm zu sehen sind. Der exponentielle Verlauf kommt daher zustande, dass ein Teil des Lichtes absorbiert wird. Je größer die Strecke ist, die das Licht zurück legen muss, um so weniger Photonen kommen an den Photomultipliern an und es entstehen weniger Photoelektronen. Die Intensität des Lichtes hängt von der Abschwächungslänge  $\lambda$  ab.

$$
I(z) = I_0 \cdot exp\left(-\frac{z}{\lambda}\right) \tag{3.6}
$$

Da das Histogramm 3.5 nicht die Häufigkeit Kombinationen der x- Koordinate und die Anzahl der Photoelektronen berücksichtigt, muss für jede x-Koordinate der Mittelwert für die Anzahl

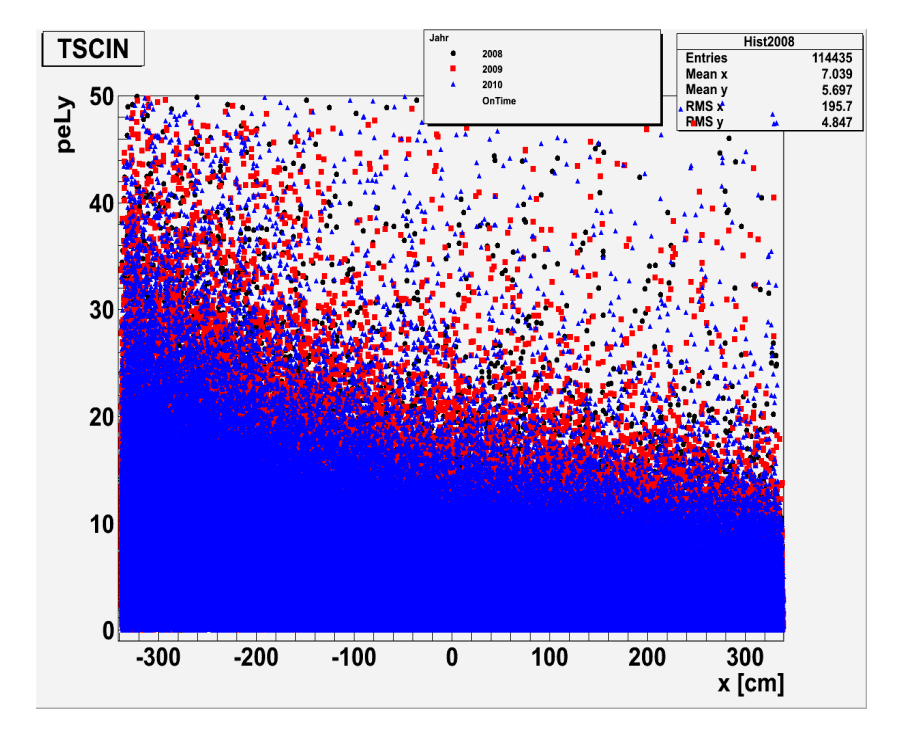

der Photoelektronen gebildet werden, um einen deutlichen exponentiellen Verlauf zu erhalten.

Abbildung 3.5: Histogramm x-peLy von TrackKinematics

### 3.4.1 TSCIN

Die Abbildung 3.6 zeigt das Ergebnis für das Makro TSCIN. Der exponentielle Verlauf ist nun deutlich erkennbar. Außerdem fällt auf, dass die Werte für 2010 unter den Werten von den beiden vorherigen Jahren liegen.

Dies lässt auf einen Alterungseffekt schließen, da weniger Photonen an den Photomultipliern ankommen und daher weniger Photoelektronen entstehen.

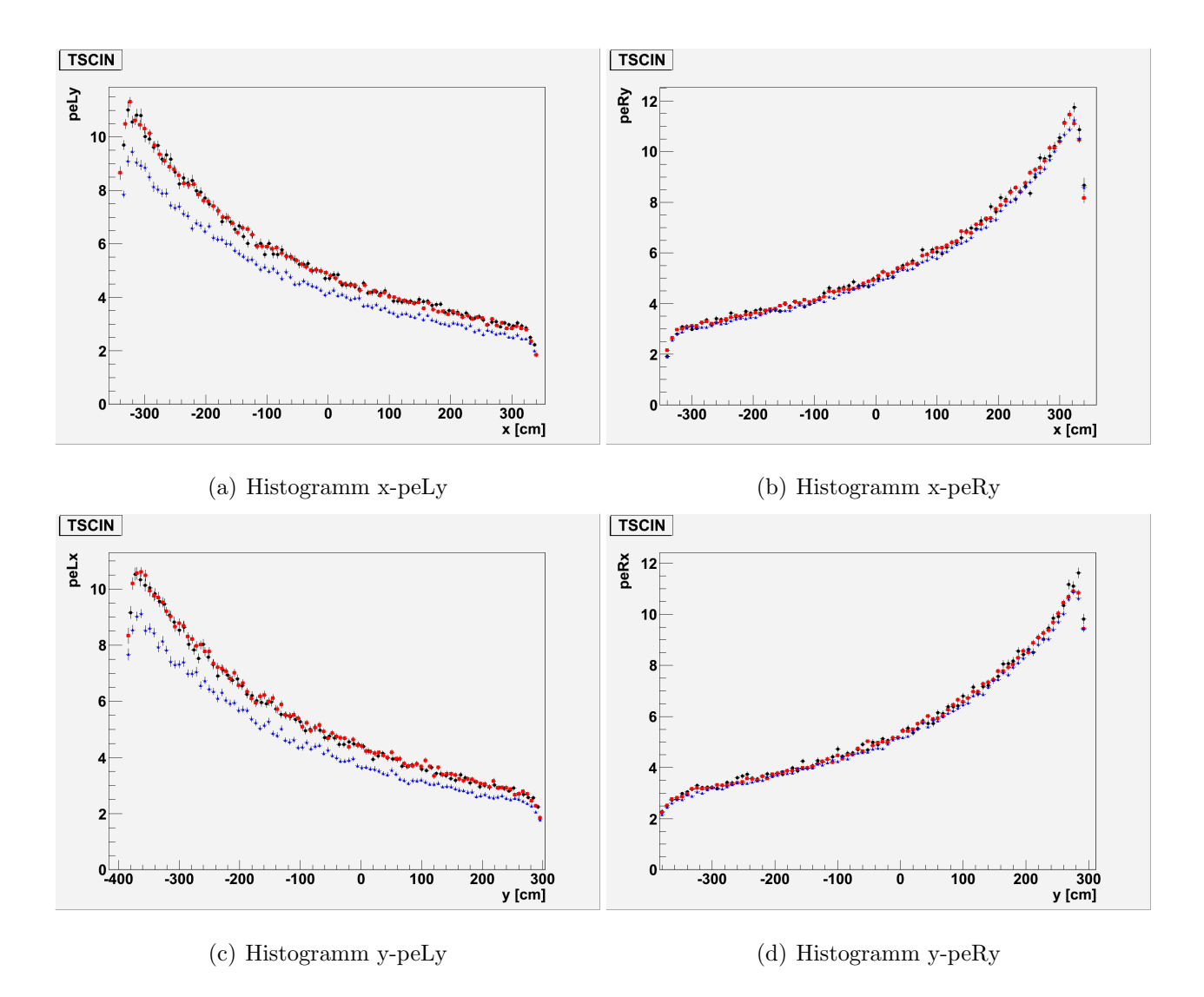

Abbildung 3.6: Ergebnisse fur das Makro TSCIN ¨

### 3.4.2 TrackKinematics

Die Abbildung 3.7 zeigt das Ergebnis für das Makro TrackKinematics. Die Werte für das Jahr 2010 liegen ebenfalls leicht unter den Werten der beiden vorherigen Jahre, jedoch ist die Differenz zu den Werten aus den vorangegangenen Jahren nicht ganz so groß. Dies lässt auf einen kleineren Alterungseffekt schließen als fur die Daten, die mit dem anderen Makro ¨ gewonnen wurden. Die größeren Abweichungen in der Abbildung 3.6 c) lassen sich durch eine häufigere falsche Zuordnung der y-Koordinate zur x-Koordinate im Jahr 2010 erklären. Es hat sich herausgestellt, dass im Tree TSCIN auch Punkte gespeichert wurden, die nicht Teil der Spur waren. Daher ist die andere Methode des Makros TrackKinematics nicht nur schneller in der Auswertung, sondern auch besser von den Ergebnissen, da nur Punkte ausgewertet werden, die sich auf der Spur befinden. Aus der anderen Methode lassen sich jedoch Informationen zum Rauschen gewinnen.

#### 3.4.3 Exponentialfit TSCIN

Für die entstandenen Histogramme lassen sich Exponentialfits erstellen. Es wird eine Exponentialfunktion an die Messdaten gefittet. Die Funktion enthält zwei Fitparameter p0 unf p1, wie aus Formel 3.7 [2] ersichtlich wird.

$$
f(x) = exp(p0 + p1 \cdot x) \tag{3.7}
$$

Aus dem Fitparameter p1 lässt sich die Abschwächungslänge  $\lambda$  gewinnen, indem der Kehrwert gebildet wird.

Für das Histogramm 3.6 a) sind die Ergebnisse in Abbildung 3.8 abgebildet. Für den Fit wurden nicht alle Messpunkte verwendet. Die Randpunkte wurden nicht berucksichtigt, da ¨ diese von dem exponentiellen Verlauf abweichen und daher das Ergebnis verfälscht hätten. Die Fits sind nicht sehr gut, dies liegt daran, dassn teilweise die x-Koordinaten und y-Koordinaten falsch zugeordnet wurden. In Tabelle 3.9 sind die Ergebnisse dargestellt. Der Parameter  $p_0$ ist im Mittel für die Jahre 2008 und 2009 gleich groß, für das Jahr 2010 jedoch kleiner. Dies

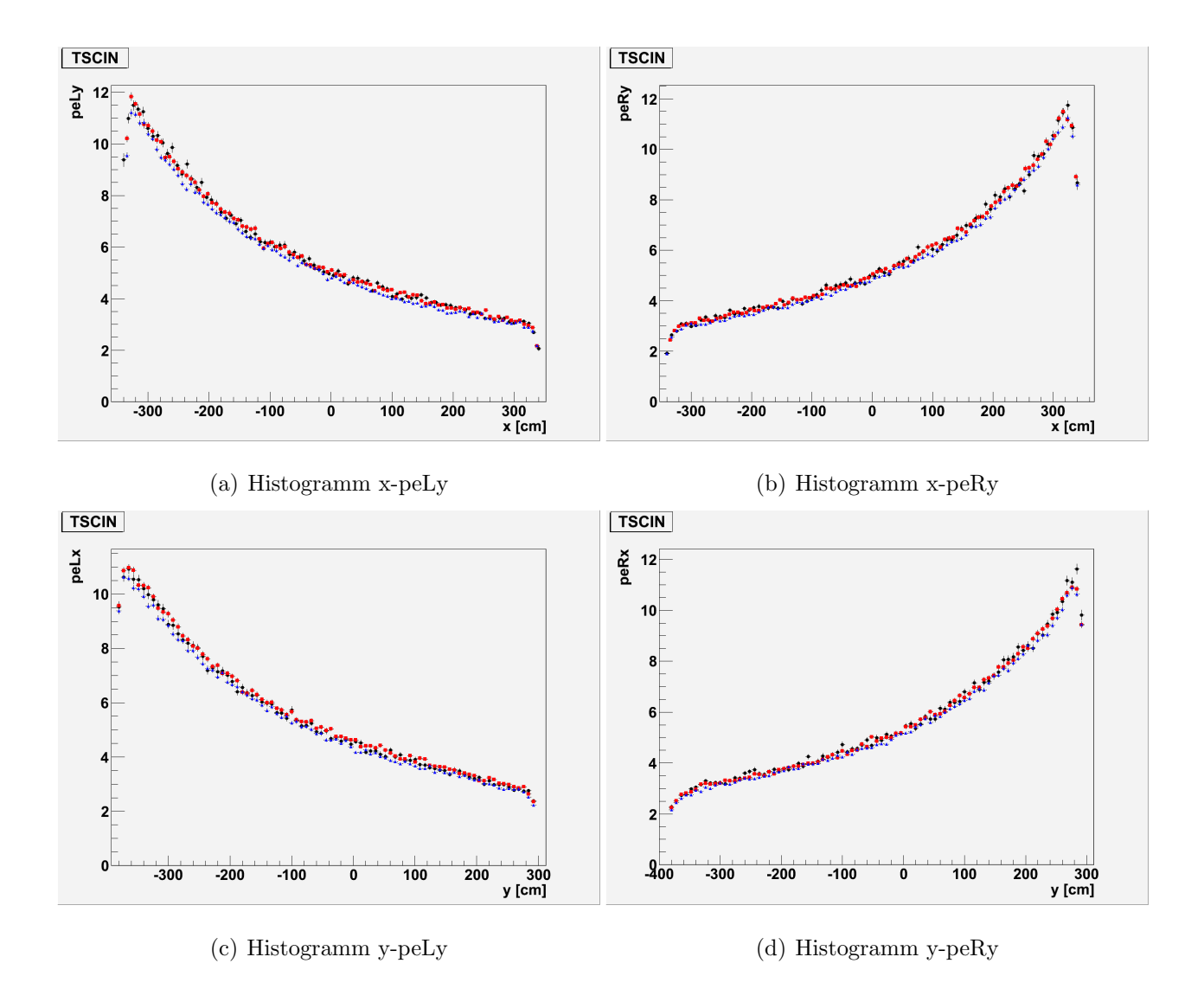

Abbildung 3.7: Ergebnisse für das Makro TrackKinematics

bedeutet, dass die Intensität allgemein kleiner geworden ist, also Alterungserscheinungen aufgetreten sind. Die Abschwächungslänge zeigt ein ähnliches Verhalten. Die restlichen Fits sind in den Abbildungen 3.9, 3.10 und 3.11 dargestellt.

$$
\Delta \lambda = \frac{\Delta p1}{p1} \tag{3.8}
$$

|              | p <sub>0</sub>    | p1 $[10^{-3}/cm]$  | $\lambda$ [cm]   |
|--------------|-------------------|--------------------|------------------|
| x-peLy       |                   |                    |                  |
| 2008         | $1,16 \pm 0.00$   | $-1,954\pm0,016$   | $511,8 \pm 8,2$  |
| 2009         | $1,609\pm0,002$   | $-2,057 \pm 0,013$ | $486,1 \pm 6,3$  |
| 2010         | $1,46\pm0,00$     | $-2,021\pm0,017$   | 494,8±8,4        |
| x-peRy       |                   |                    |                  |
| 2008         | $1.6 \pm 0.0$     | $1,958 \pm 0,018$  | $510,7 \pm 9,2$  |
| 2009         | $1,594\pm 0,002$  | $2,004\pm0,016$    | $499,0 \pm 8,0$  |
| 2010         | $1,46 \pm 0,00$   | $1,985 \pm 0,016$  | $503,8 \pm 8,1$  |
| $y$ -pe $Lx$ |                   |                    |                  |
| 2008         | $1,485 \pm 0,003$ | $-2,06 \pm 0,02$   | $485,4 \pm 9,7$  |
| 2009         | $1,498 \pm 0,003$ | $-2,077 \pm 0,016$ | $481,5 \pm 7,7$  |
| 2010         | $1,339\pm0,003$   | $-2,057\pm0,016$   | $486,1 \pm 7,8$  |
| y-peRx       |                   |                    |                  |
| 2008         | $1,664\pm0,003$   | $1,898\pm0,019$    | $526,9 \pm 10,0$ |
| 2009         | $1,664\pm0,002$   | $2,033\pm0,014$    | $491,9 \pm 6,9$  |
| 2010         | $1,518\pm0,002$   | $2,003\pm0,015$    | 499,25 $\pm 7.5$ |

Tabelle 3.9: Abschwächungslänge $\lambda$  und Fitparameter des Exponentialfits für das Makro TSCIN

### 3.4.4 Exponentialfit TrackKinematics

In den Abbildungen 3.12, 3.13, 3.14 und 3.15 sind die Ergebnisse der Exponentialfits für das Makro TrackKinematics dargestellt. Die Ergebnisse der Fits sind ebenfalls in Tabelle 3.10 dargestellt. Das Verhalten des Fitparameters $p_0$ ist ähnlich dem der Fitparameter der Fits des Makros TSCIN, unterstützt also die Theorie des Alterungseffektes. Das Verhalten der Abschwächungslänge ist wie beim Makro TSCIN und unterstützt auch die These für das Auftreten von Alterungserscheinungen für das Jahr 2010.

|              | p <sub>0</sub>    | p1 $[10^{-3}/cm]$  | $\lambda$ [cm]  |
|--------------|-------------------|--------------------|-----------------|
| x-peLy       |                   |                    |                 |
| 2008         | $1,659\pm0,002$   | $-1,991\pm0,014$   | $502,3 \pm 7,0$ |
| 2009         | $1,662 \pm 0,002$ | $-2,022\pm0,010$   | $494,6 \pm 5,0$ |
| 2010         | $1,621\pm0,002$   | $-2,055\pm0,009$   | 486,6±4,4       |
| $x$ -pe $Ry$ |                   |                    |                 |
| 2008         | $1,647 \pm 0,002$ | $1,978 \pm 0,014$  | $505,6 \pm 7,1$ |
| 2009         | $1,651\pm0,002$   | $1,982\pm0,010$    | $504,5 \pm 5,0$ |
| 2010         | $1,615\pm0,002$   | $1,926 \pm 0,009$  | $519,2 \pm 4,7$ |
| $y$ -pe $Lx$ |                   |                    |                 |
| 2008         | $1,531\pm0,003$   | $-2,096 \pm 0,014$ | $477,1 \pm 6,7$ |
| 2009         | $1,551\pm0,002$   | $-2,015\pm0,010$   | $496,3 \pm 5,0$ |
| 2010         | $1,503\pm0,002$   | $-2,097 \pm 0,010$ | $476,9 \pm 4,8$ |
| y-peRx       |                   |                    |                 |
| 2008         | $1,712\pm0,002$   | $1,944\pm0,015$    | $514,4 \pm 7,7$ |
| 2009         | $1,706 \pm 0,002$ | $1,96 \pm 0,01$    | $510,2{\pm}5,1$ |
| 2010         | $1,684\pm0,002$   | $1,97 \pm 0,01$    | $507,6 \pm 5,1$ |

Tabelle 3.10: Abschwächungslänge $\lambda$  und Fitparameter des Exponentialfits für das Makro TrackKinematics

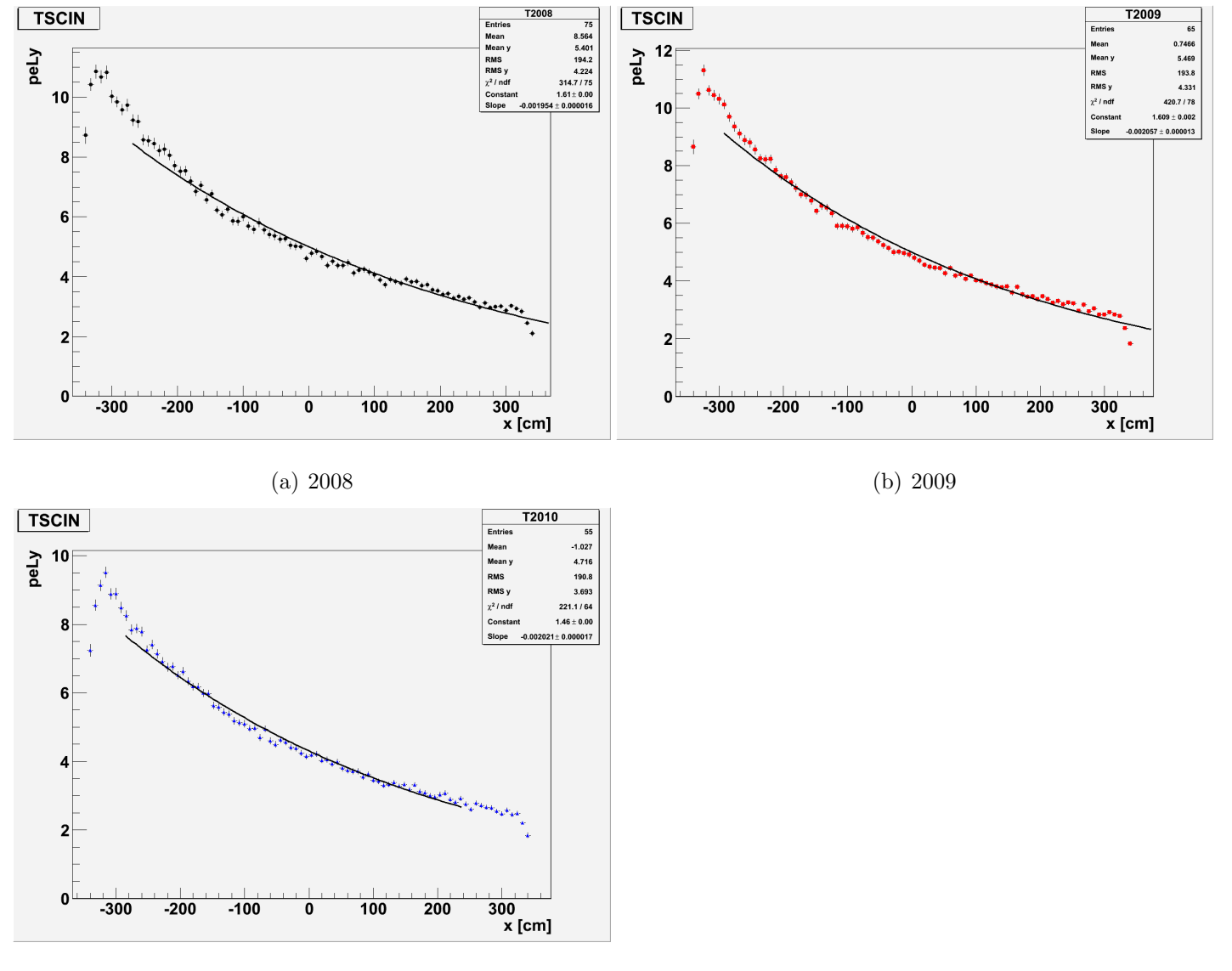

Abbildung 3.8: Exponentialfits x-peLy TSCIN

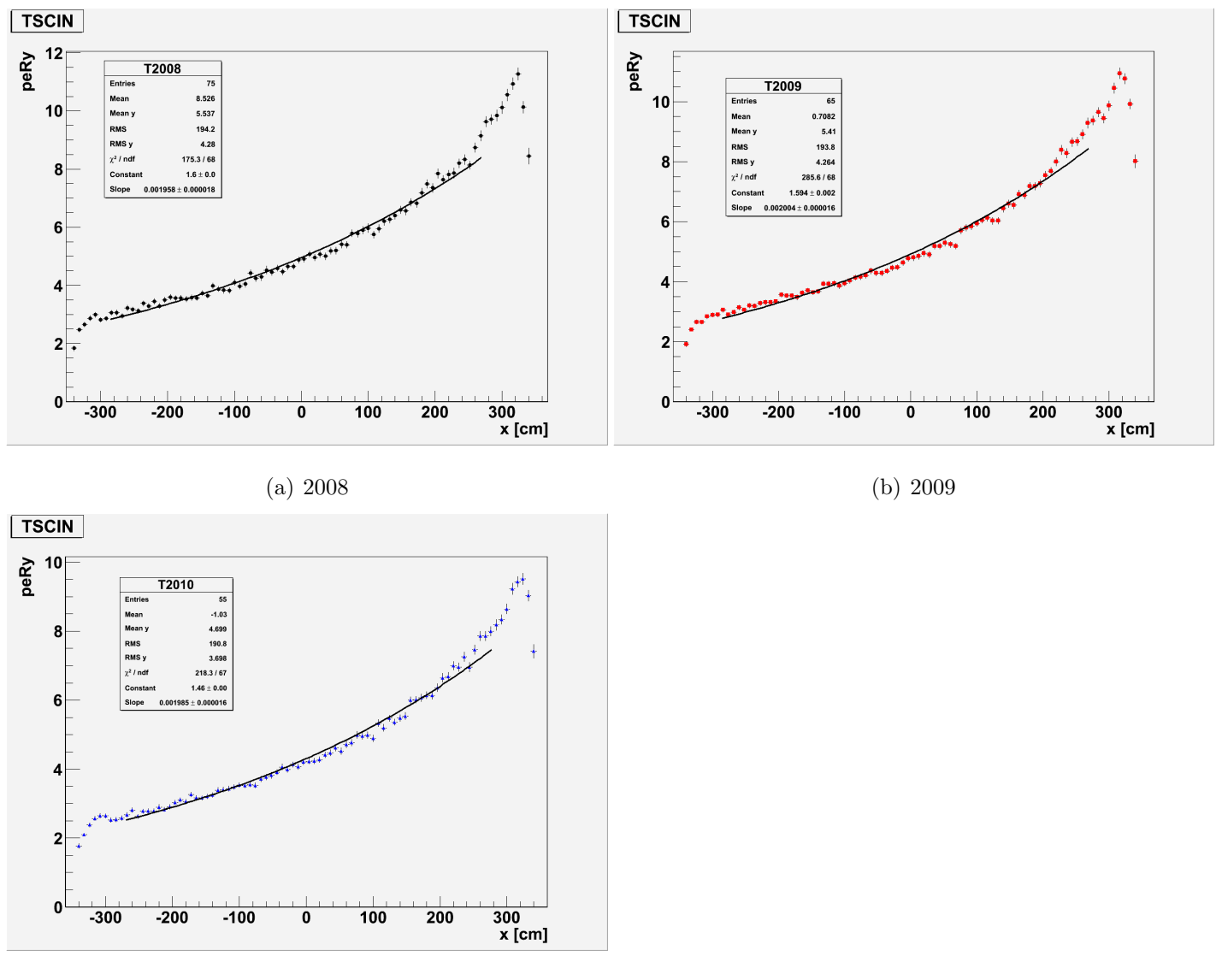

Abbildung 3.9: Exponentialfits x-peRy TSCIN

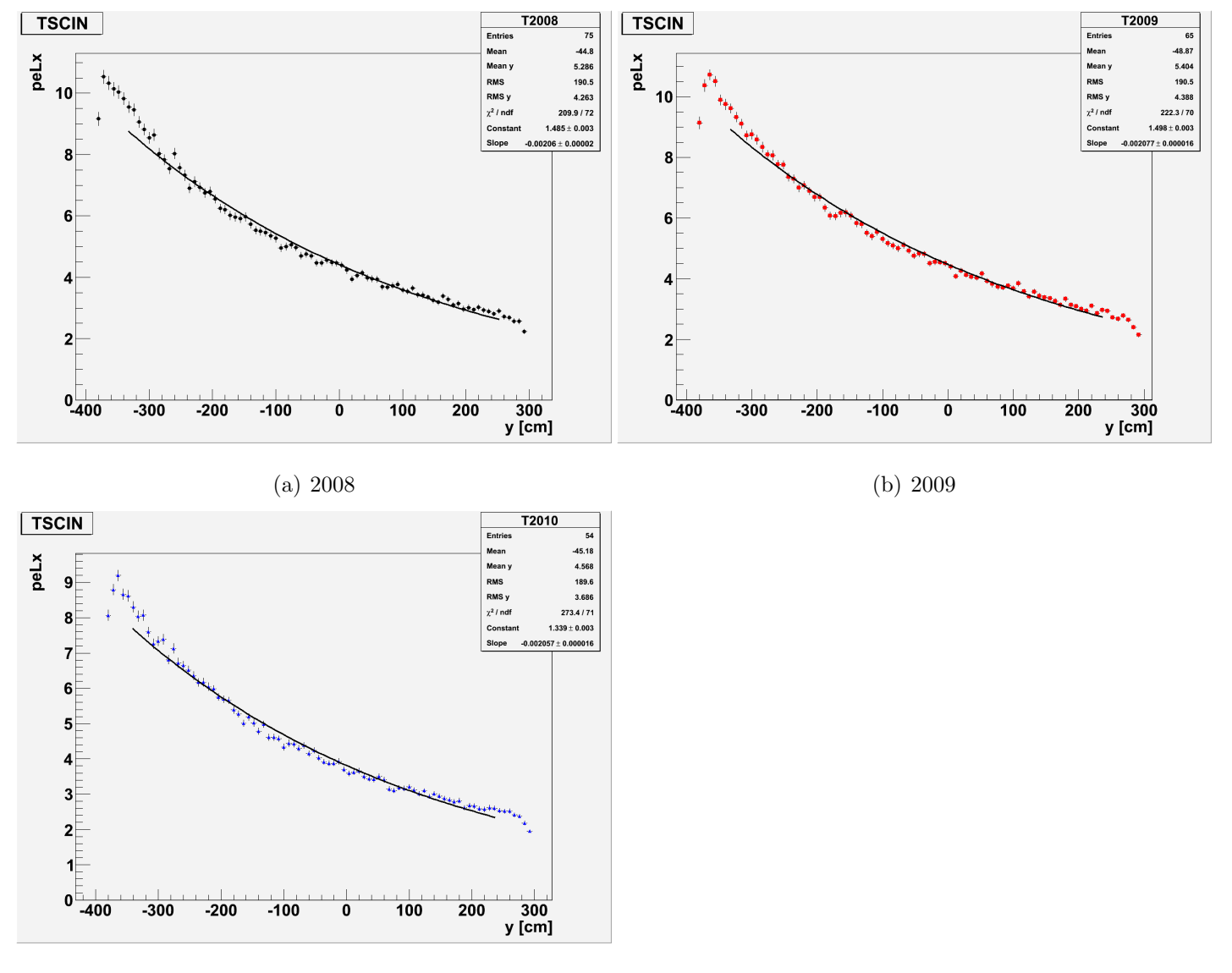

Abbildung 3.10: Exponentialfits y-peLx TSCIN

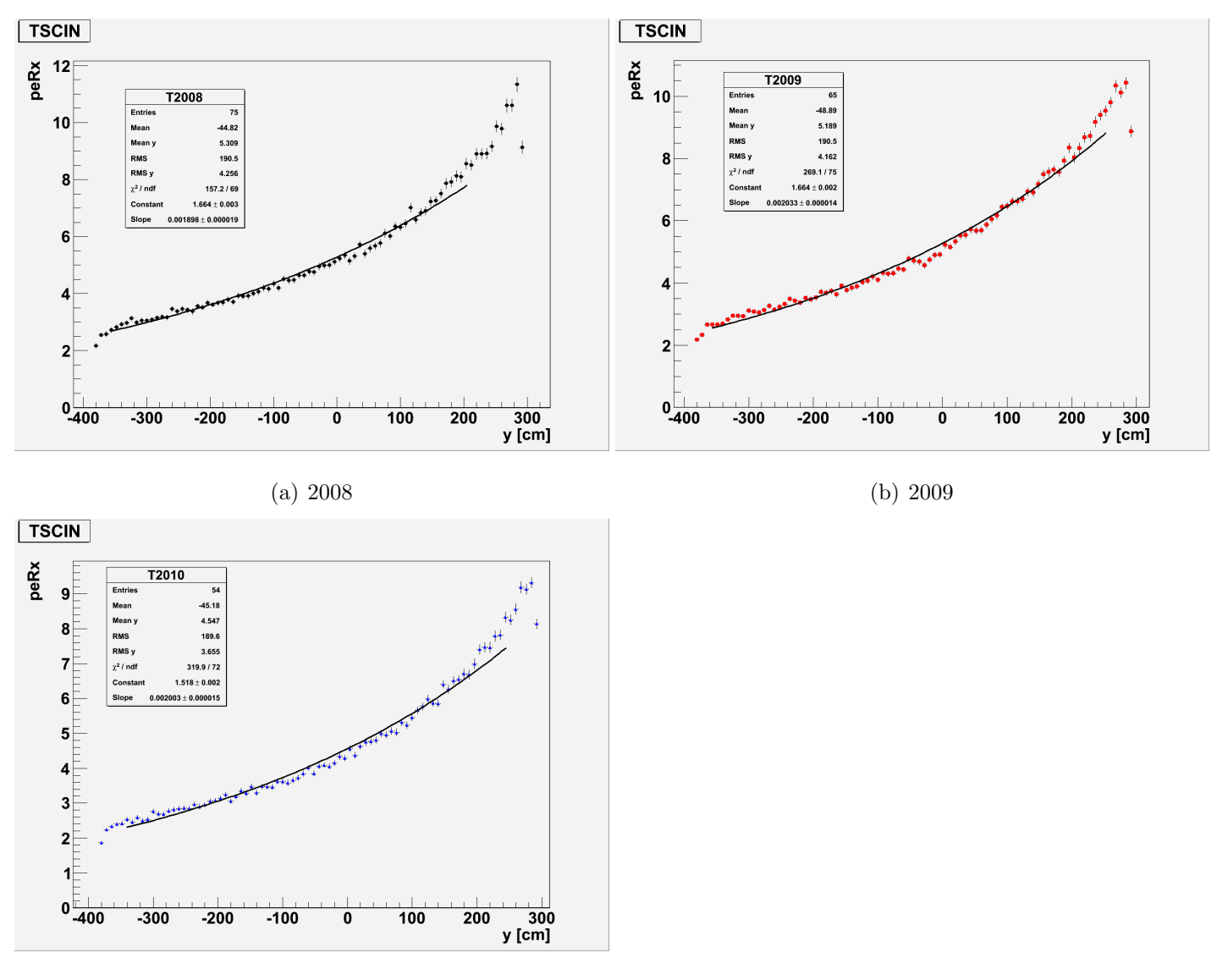

Abbildung 3.11: Exponentialfits y-peRx TSCIN

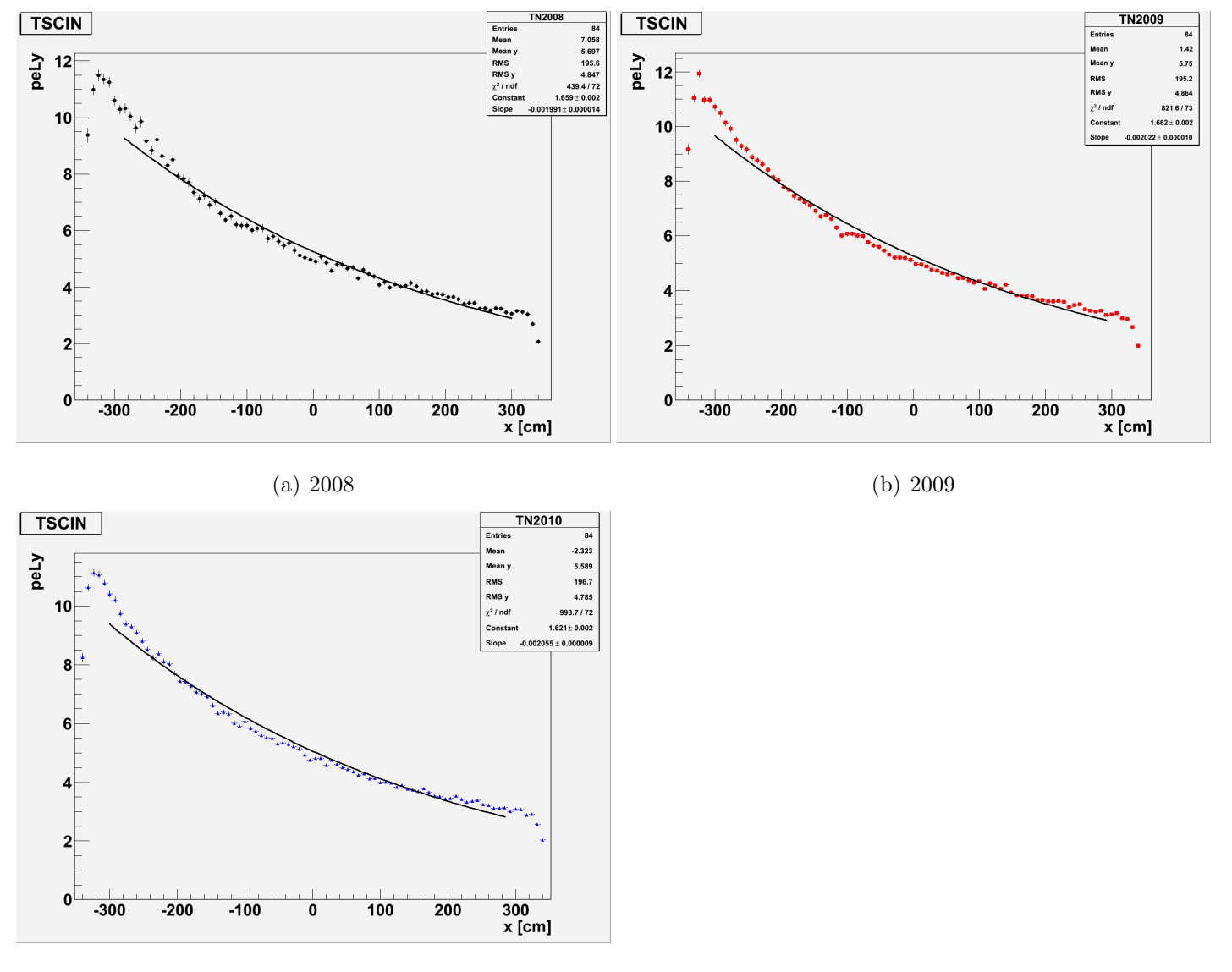

Abbildung 3.12: Exponentialfits x-peLy TrackKinematics

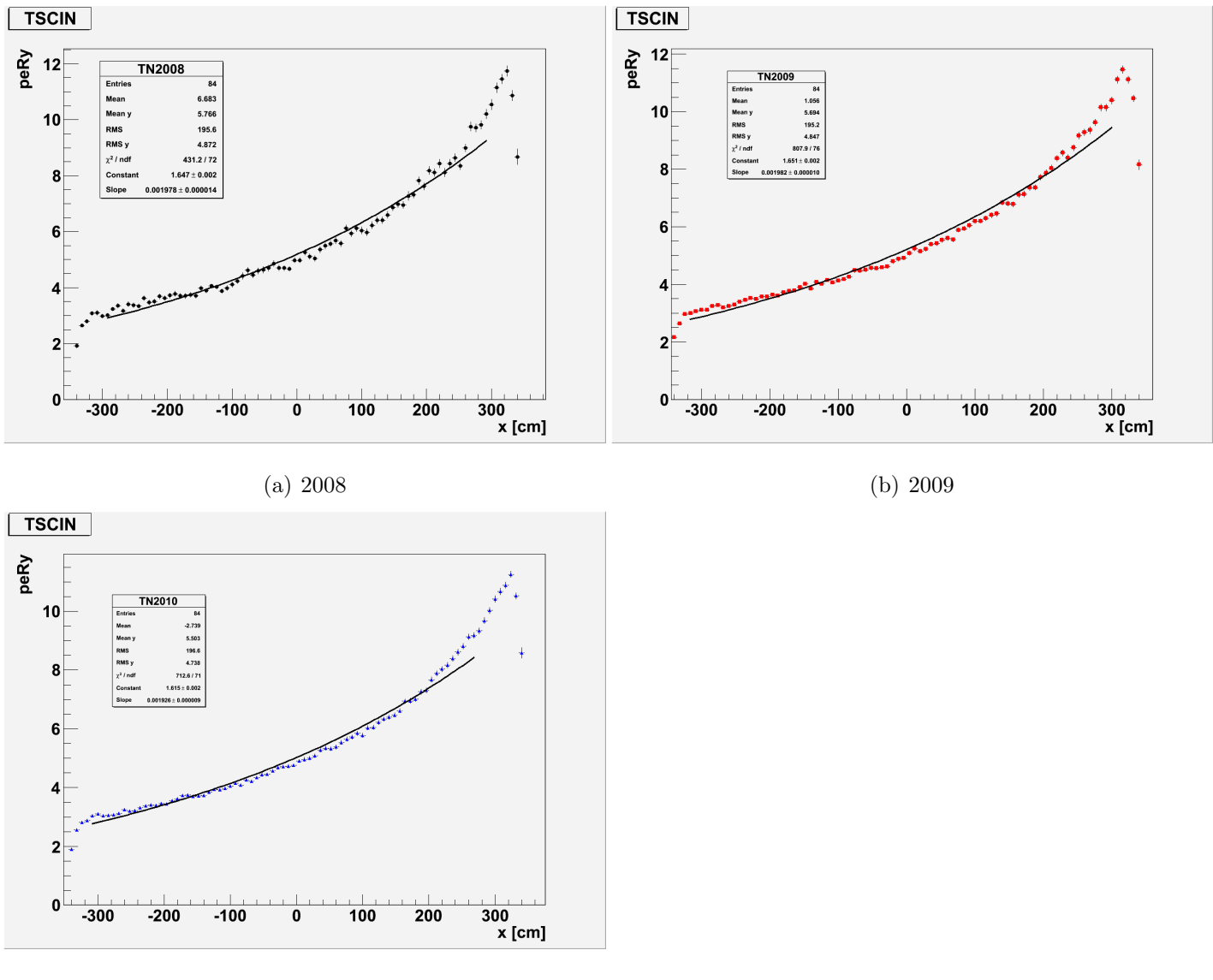

(c) 2010

Abbildung 3.13: Exponentialfits x-peRy TrackKinematics

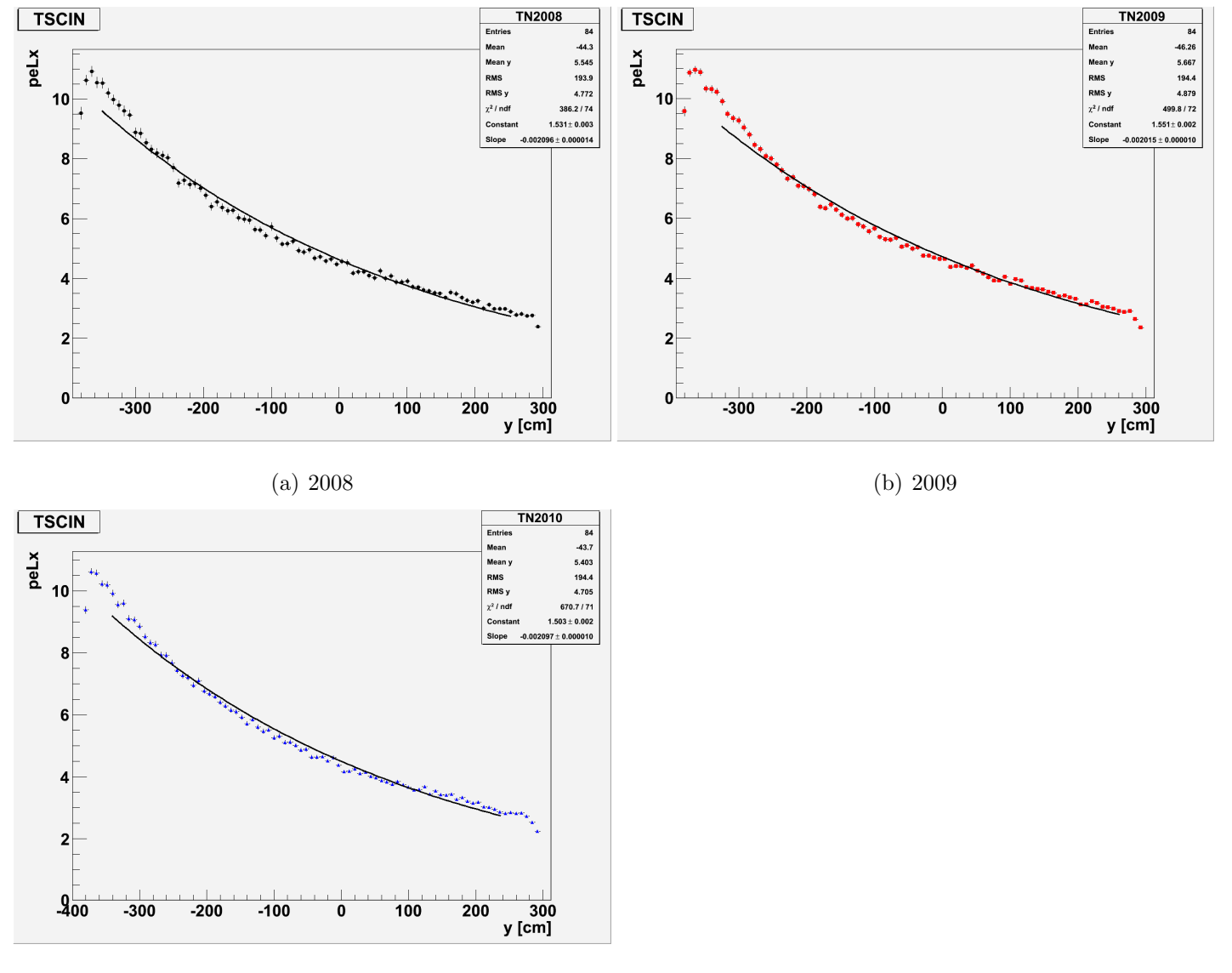

Abbildung 3.14: Exponentialfits y-peLx TrackKinematics

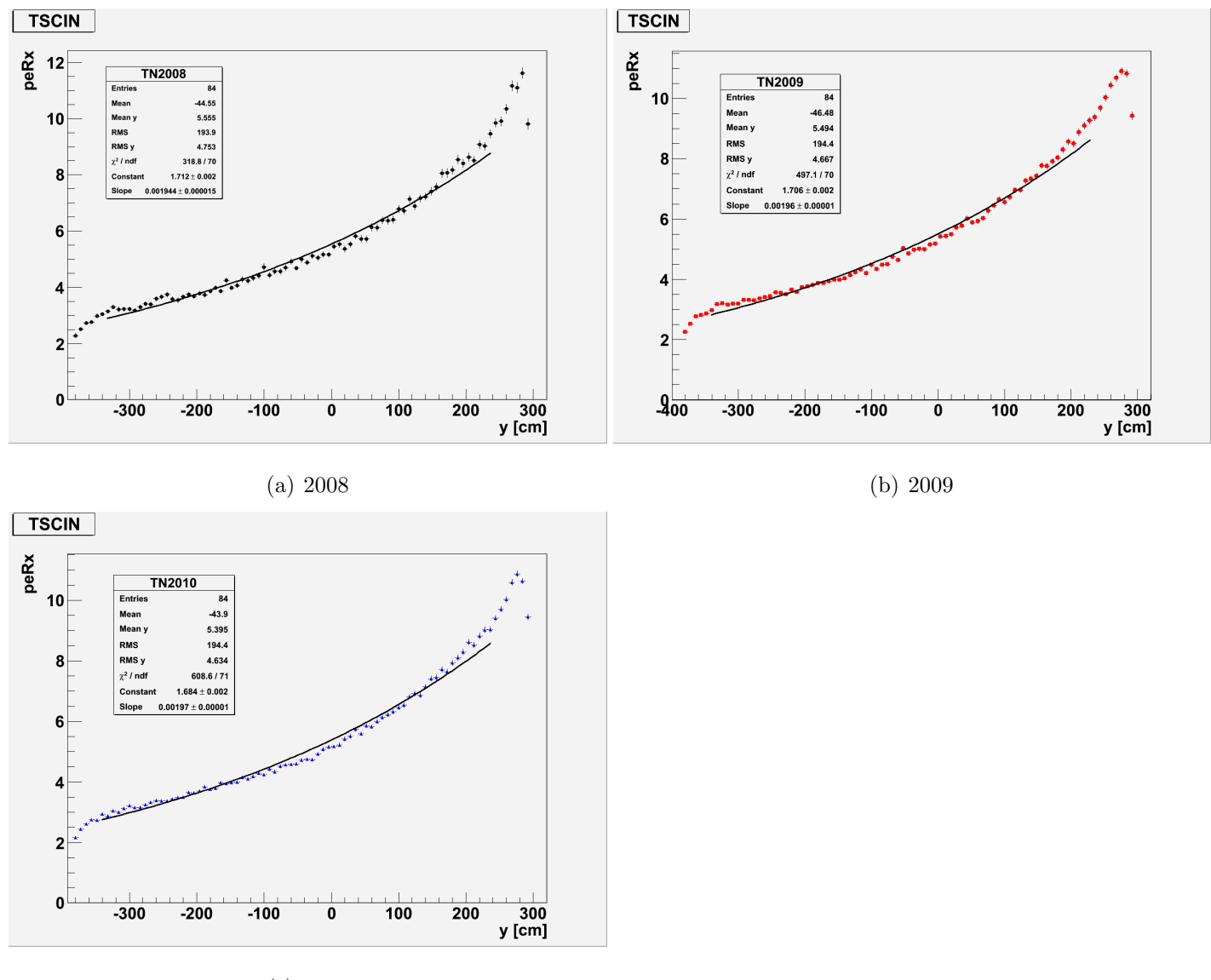

(c) 2010

Abbildung 3.15: Exponentialfits y-peRx TrackKinematics

### Kapitel 4

### Zusammenfassung

Im Zuge der Bachelor-Arbeit wurden mehrere Histogramme mit und ohne Cuts erstellt. Fur ¨ jede Treevariable vier Histogramme, so dass insgesammt über 100 Histogramme erstellt worden sind. Dies war durch die Erstellung der Trees und die Verwendung von Skripten möglich. Nur eine Auswahl wurde in dieser Arbeit aufgenommen. Außerdem wurden die Target Tracker auf Alterungserscheinungen untersucht.

Es haben sich einige Veränderungen bei der Zuordnung des eventTypes über die Jahre ereignet. Die Anzahl der OnTime-Ereignissen hat zugenommen. Außerdem hat sich die Effizienz der Klassifizierung des interactionTypes verschlechtert. Die Target Tracker weisen leichte Alterungserscheinungen auf.

Im Zuge dieser Arbeit konnte nur ein Bruchteil der Daten auf ihre Qualität verglichen werden. Weitere Möglichkeiten wären die Analyse der NC- und CC-Ereignisse mit Berücksichtigung der Effizienzen durchzuführen und mehr Histogramme mit Cuts zu machen. Es könnte auch untersucht werden, ob die RPCs Alterungserscheinungen zeigen oder ob Bauteile des Detektors, zum Beispiel einzelne Driftröhren, nicht mehr funktionieren.

# Anhang A

# Treevariablen

### A.1 Tabelle: Treevariablen

| Header           | Variable         | Name der Treevariablen     |
|------------------|------------------|----------------------------|
| EvtHeader        | time             | time <sup>1</sup>          |
|                  | eventType        | eventType                  |
|                  | interactionType  | interactionType            |
|                  | isOnTimeWithCNGS | isOnTimeWithCNGS           |
| TrackElement     |                  |                            |
| DTubeInfo        | detectorPart     | detectorPart               |
|                  | angle            | angle                      |
|                  | sm               | sm                         |
| <b>DTubeKine</b> | momentumFront    | momentumFront <sup>2</sup> |
|                  | momErrorFront    | momentumFrontError         |
|                  | usedDoublet      | usedDoublet                |

 $1$ time=time/ $10^9$ 

 $^2$  momentum<br>Front  $=$  momentum<br>front/ $10^9\,$ 

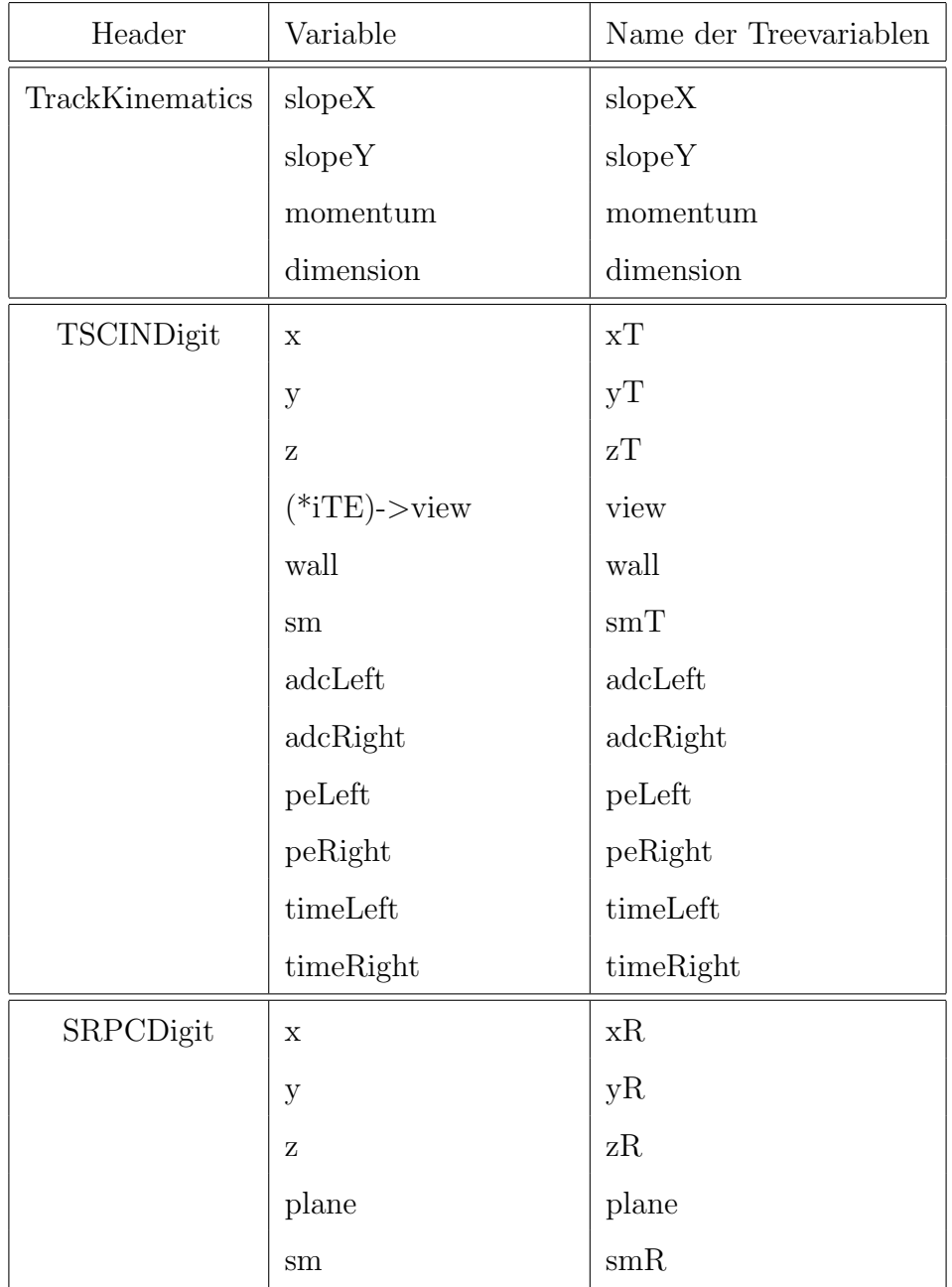

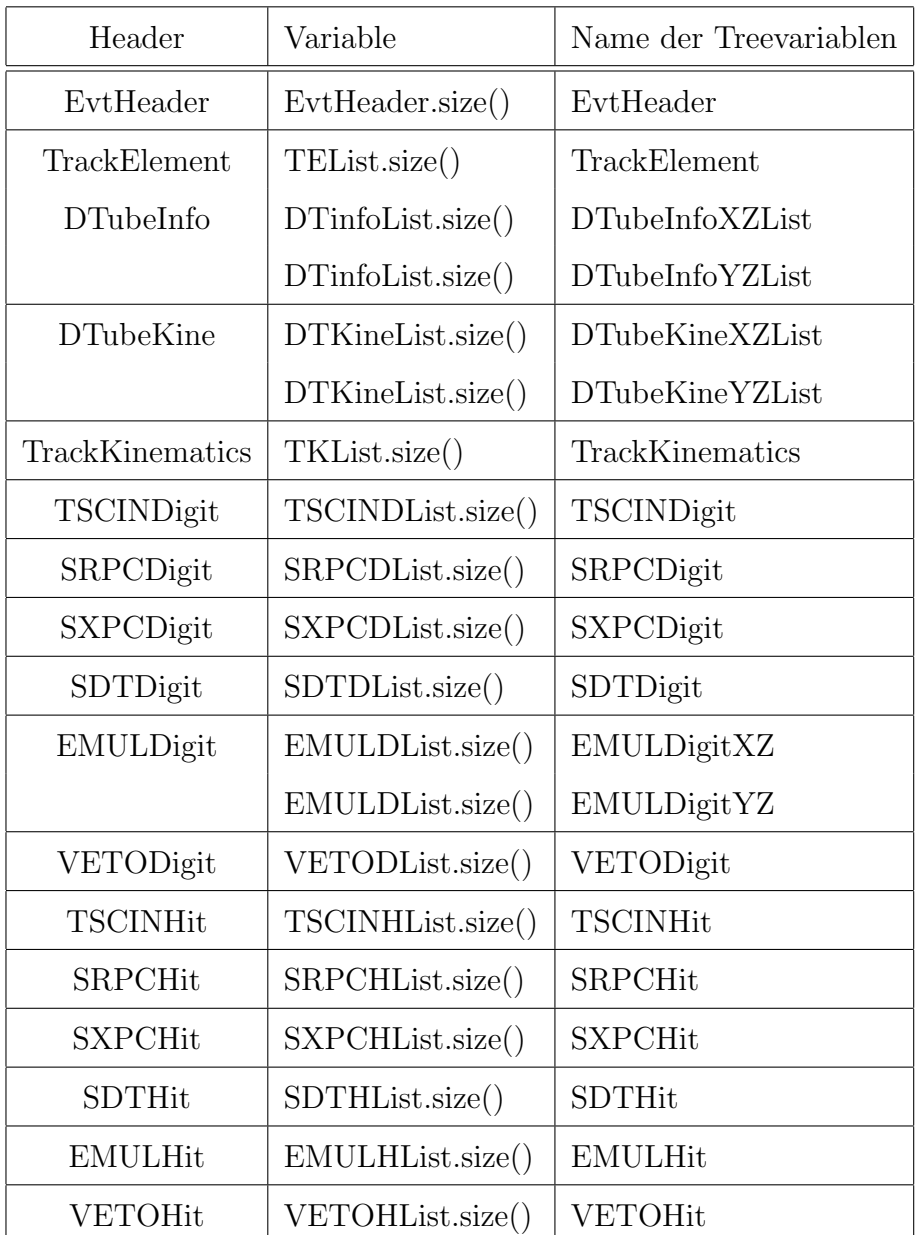

### A.2 Tabelle: Treevariablen Listengröße

### A.3 Tabelle: Defaultwerte

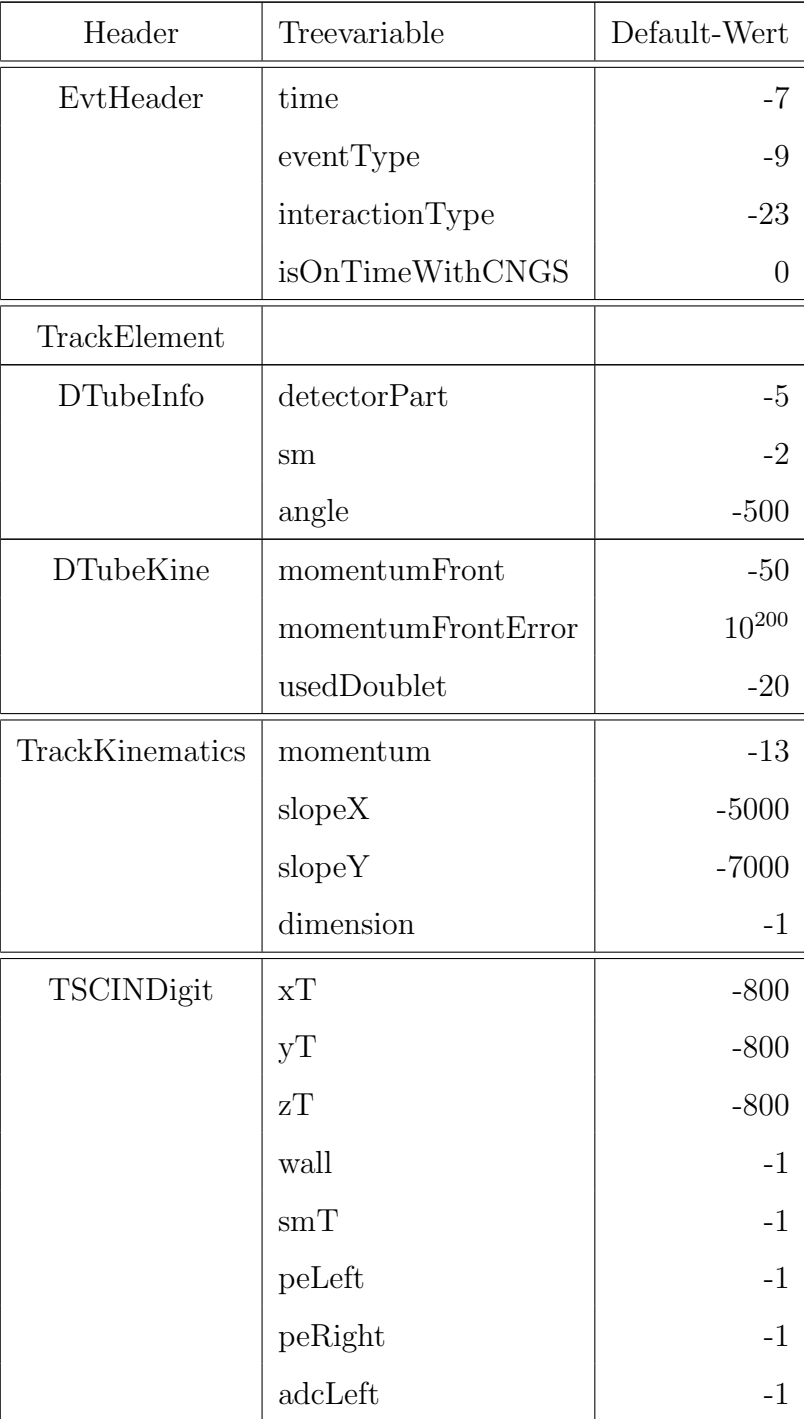

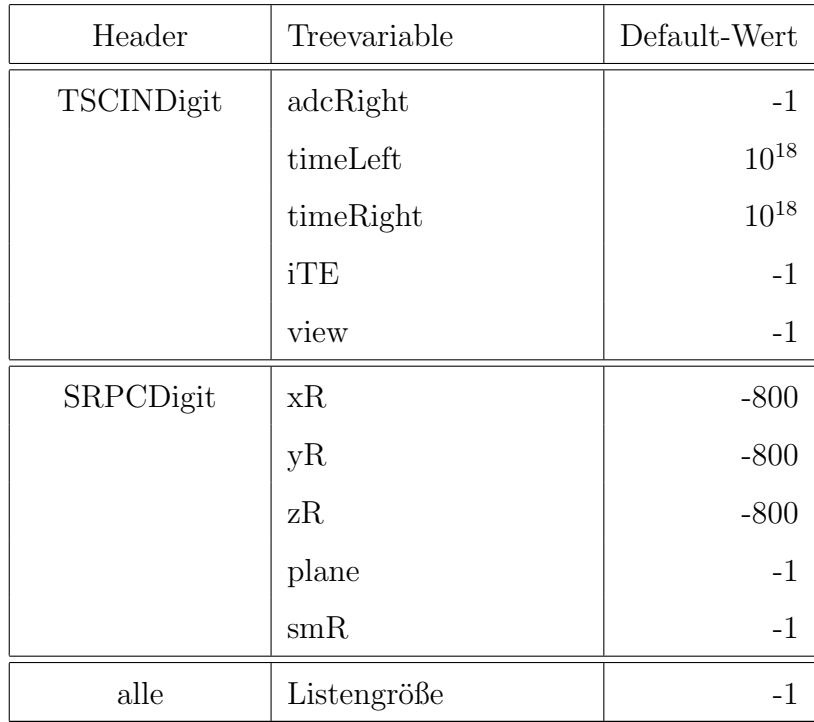

# Abbildungsverzeichnis

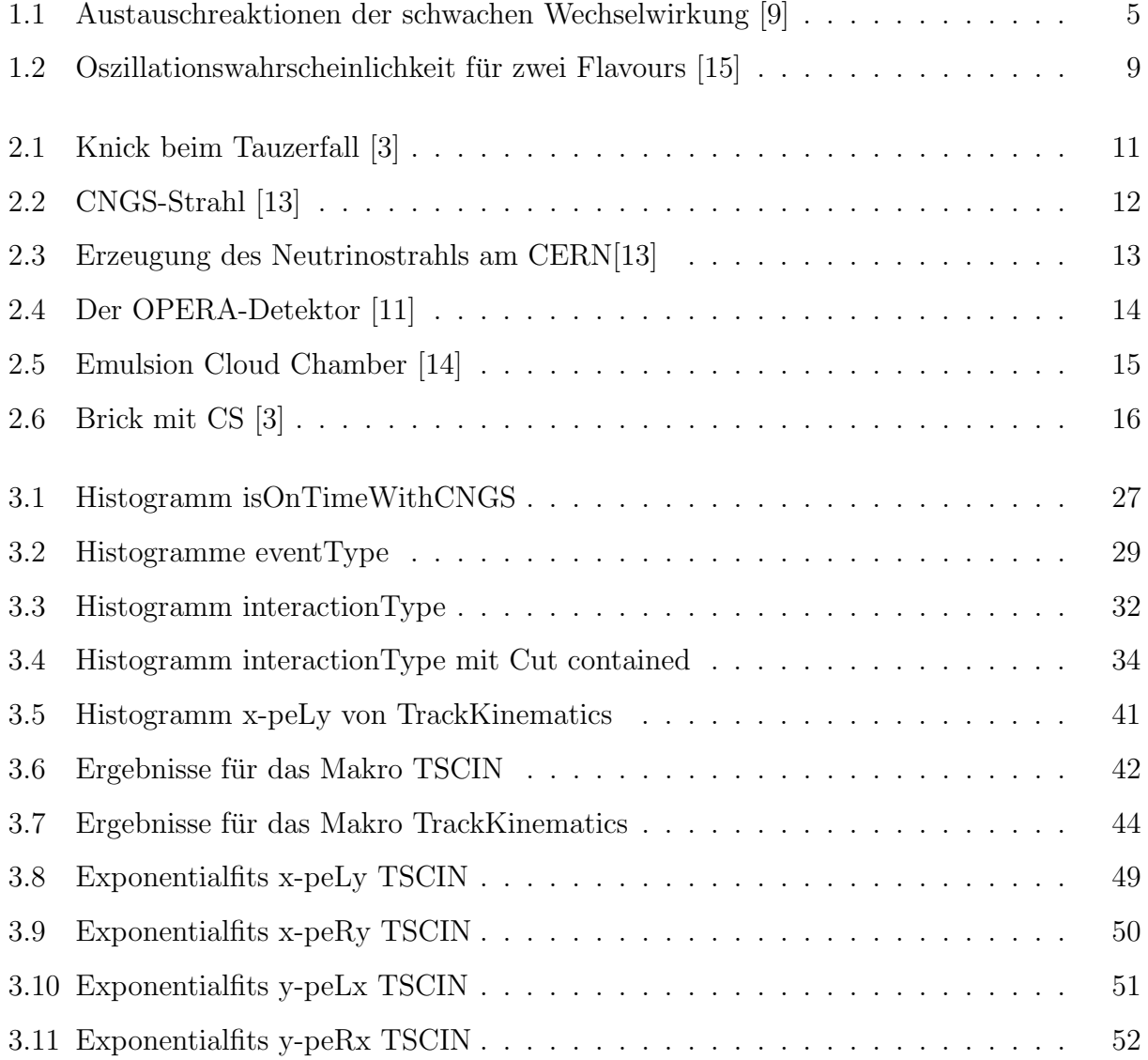

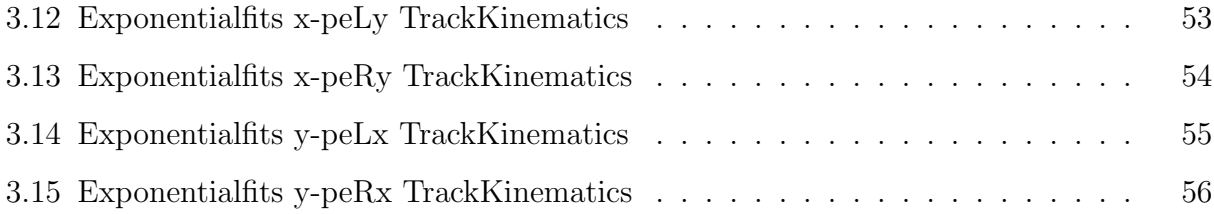

# Tabellenverzeichnis

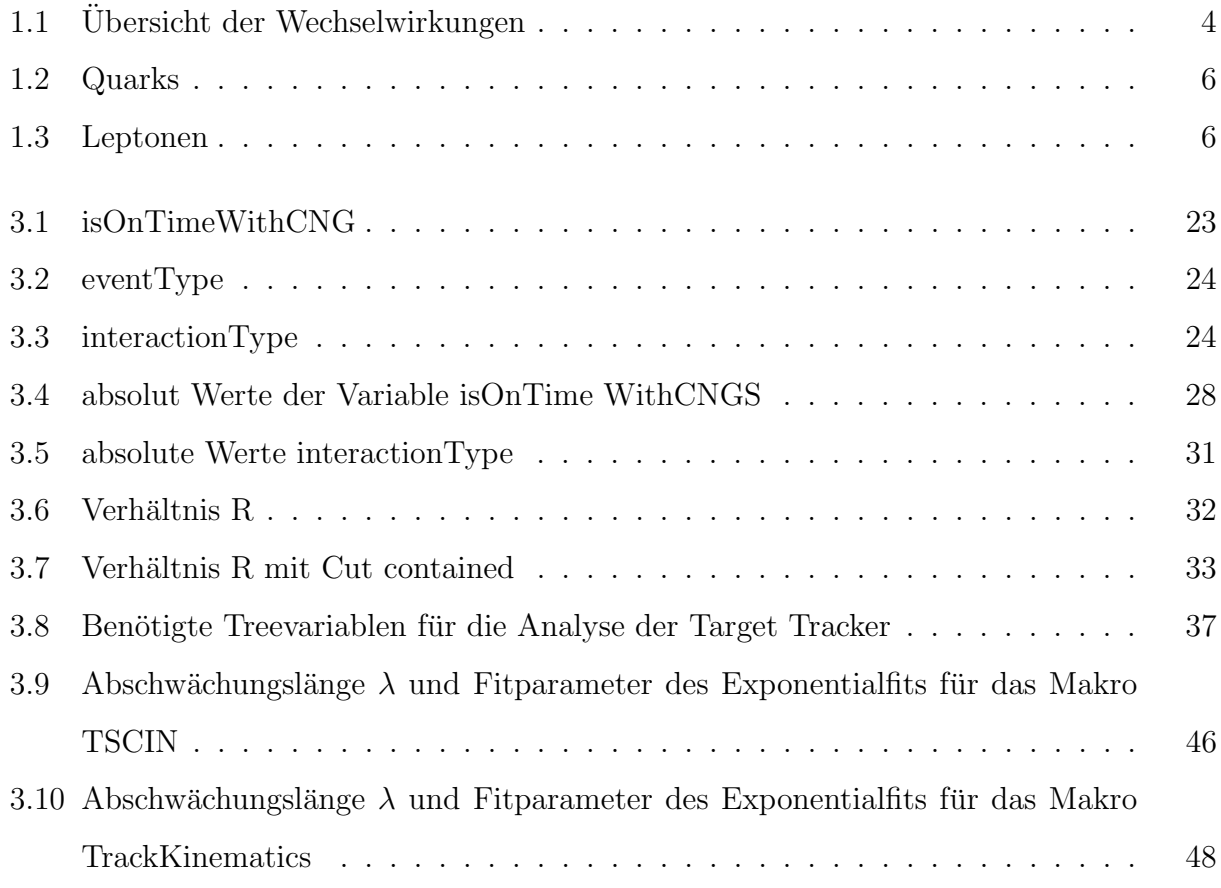

### Literaturverzeichnis

- [1] B. Povh , K. Rith, C. Scholz, F. Zetsche, Teilchen und Kerne, Springer-Verlag, Berlin, Heidelberg, 8.Auflage (2009)
- [2] The ROOT team, ROOT , Users Guide 5.26 (2009)
- [3] B. Wonsak, Die Spurrekonstruktion für das Driftröhren-Myon-Spektrometer des Neutrino-Experiments OPERA, PhD thesis, Universität Hamburg (2007)
- [4] M. Chabior, Aufbau eines Teststandes zur Energieauflösung des OPERA-Detektors und Studien zur Teilchenidentifikation, Diplomarbeit, Universität Hamburg (2008)
- [5] N. Cords, Verhältnis der Reaktionszahlen von Neutrinos im Target- und Spektrometerbereich beim OPERA-Experiment, Diplomarbeit, Universität Hamburg (2010)
- [6] M. Frahm, Dimyonische Ereignisse im OPERA-Experiment, Diplomarbeit, Universität Hamburg (2010)
- [7] M. Frohwann, Winkel- und Energieverteilungen kosmischer Myonen, und Studien zum Triggersystem des OPERA-Detektors, Diplomarbeit, Universität Hamburg (2007)
- [8] M. Hierholzer, Simulation kosmischer Myonen und die Slow Control Datenbank fur den ¨ High Precision Tracker des OPERA-Experiments, Diplomarbeit, Universität Hamburg (2007)
- [9] V. Braunert, Analyse von NC- und CC-Ereignissen in OPERA, Bachelor-Arbeit, Universität Hamburg  $(2010)$
- [10] M. Kaiser, Analyse der Driftröhren-Datenqualität im OPERA Experiment, Bachelor-Arbeit, Universität Hamburg (2010)
- [11] R. Zimmermann, Status of the OPERA Experiment, Published in Acta Phys.Polon.B37:1947-1954,2006. e-Print: physics/0604101 http://arxiv.org/PS cache/physics/pdf/0604/0604101v1.pdf (Stand: 7.3.2011) (neutrinoph: (Status of the OPERA Experiment. Published in Acta Phys.Polon.B37:1947- 1954,2006. e-Print: physics/0604101)
- [12] OPERA: http:// www.opera.desy.de (Stand: 07.03.2011)
- [13] OPERA: http:// www.opera.desy.de/cngs.html (Stand: 07.03.2011)
- [14] OPERA: http://www.opera.desy.de/detector.html (Stand: 07.03.2011)
- [15] Wikipedia Neutrino oszillation: http://en.wikipedia.org/wiki/Neutrino oscillations (Stand: 07.03.2011)

### Danksagung

Hiermit bedanke ich mich bei Prof. Dr. Caren Hagner für die Möglichkeit, meine Bachelor-Arbeit in ihrer Arbeitsgruppe schreiben zu können. Außerdem bedanke ich mich bei Dr. Björn Wonsak für die Betreuung dieser Arbeit. Ebenfalls bedanken möchte ich mich bei der Arbeitsgruppe Neutrinophysik für die gute Zeit und die gute Arbeitsatmosphäre.

Besonderen Dank gilt Benjamin Büttner, der mir bei den programmiertechnischen Sachen, besonders bei der Skriptprogrammierung, geholfen hat. Ihn und Mikko Meyer danke ich außerdem für das Korrekturlesen meiner Arbeit. Desweiteren möchte ich mich bei Laura Vanhoefer und Jan Meister ebenfalls fur das Korrekturlesen meiner Arbeit danken. ¨

### Erklärung

Hiermit bestätige ich, dass die vorliegende Arbeit von mir selbständig verfasst wurde und ich keine anderen als die angegebenen Hilfsmittel - insbesondere keine im Quellverzeichnis nicht benannten Internet-Quellen - benutzt habe und die Arbeit von mir vorher nicht einem anderen Prüfungsverfahren eingereicht wurde. Die eingereichte schriftliche Fassung entspricht der auf dem elektronischen Speichermedium. Ich bin damit einverstanden, dass die Bachelorarbeit veröffentlicht wird.

Hamburg den 16.03.2011,